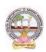

#### Skill Enhancement Courses (SECs) for Semester -V,

From 2022-23(Syllabus-Curriculum)

#### Structure of SECs for Semester–V

(To choose One pair from the Four alternate pairs of SECs)

| Course<br>No. | Series-A: Accountancy            | Course<br>No. | Series-B: Services           | Course<br>No. | Series-C: E commerce |
|---------------|----------------------------------|---------------|------------------------------|---------------|----------------------|
|               | Course Name                      |               | Course Name                  |               | Course Name          |
| 16-A          | Advanced Corporate               | 16-B          | Advertising and              | 16-C          | Digital Marketing    |
|               | Accounting                       |               | Media Planning               |               |                      |
| 17-A          | Software Solutions to Accounting | 17-B          | Sales Promotion and Practice | 17-C          | Service Marketing    |

| 18-A | Management Accounting   | 18-B | Logistics Services and Practice | 18-C | Income Tax Procedure&<br>Practice |
|------|-------------------------|------|---------------------------------|------|-----------------------------------|
| 19-A | Cost Control Techniques | 19-B | EXIM Procedure and practice     | 19-C | GST Procedure &Practice           |

| 20-A | Stock Markets         | 20-В | Life Insurance with Practice    | 20-C | E Commerce |
|------|-----------------------|------|---------------------------------|------|------------|
| 21-A | Stock Market Analysis | 21-B | General Insurance with practice | 21-C | E filing   |

Note-1: In Semester-V a B.Com. General students have to study **THREE** pairs of SECs (a total of 6courses). The Pairs are, SEC numbers 16 & 17, 18 & 19 and 20 & 21.As there shall be choice tostudents under CBCS, a total of 9 pairs shall be offered from which B.Com. General students have to choose a total of Four pairs of SECs.

The 9 pairs are from 3 series namely (A) Accountancy, (B) Services and (C) E-Commerce. Students can, however, choose their **THREE** pairs from any of the **Nine** pairs but a pair shall not bebroken.

For example students can choose any THREE pairs like the following; 16 –A &17-A (from Accountancy), 18-B, 19-B (from Services) and 20-C, 21-C from E-Commerce.

Or 16-A&17-A, 18-C &19-C and 20-B &21-B

Or 16-B &17-B, 18-A &19-A and 20-C &21-C

Or 16-B &17-B, 18-C &19-Cand 20-A &21-A

Or 16-C &17-C, 18-B & 19-B and 20-A &21-A

Or 16-C &17-C, 18-A &19-A and 20-B, 21-B

Whereas, B.Com Computers Students can choose any two pairs from the above 9 pairs.

Note-2: One of the main objectives of Skill Enhancement Courses (SEC) is to inculcate skills related to the domain subject in students. The syllabus of SEC will be partially skill oriented. Hence, teachers shall also impart practical training to students on the skills embedded in syllabus citing related real field situations.

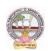

#### Skill Enhancement Courses(SECs) for Semester -V,

From2022-23(Syllabus-Curriculum)

#### Structure of SECs for Semester-V

(To choose One pair from the THREE alternate pairs of SECs)

| Course |                                  |                |         | Marks |            |
|--------|----------------------------------|----------------|---------|-------|------------|
| Number | NameofCourse                     | Hours/<br>Week | Credits | IA-25 | SemE<br>nd |
| 16-A   | Advanced Corporate Accounting    | 5              | 4       | 25    | 75         |
| 17-A   | Software Solutions to Accounting | 5              | 4       | 25    | 75         |
|        | OR                               |                | •       |       |            |
| 18 -A  | Management Accounting            | 5              | 4       | 25    | 75         |
| 19-A   | Cost Control Techniques          | 5              | 4       | 25    | 75         |
|        | OR                               |                | •       |       |            |
| 20-A   | Stock Markets                    | 5              | 4       | 25    | 75         |
| 21-A   | Stock Market Analysis            | 5              | 4       | 25    | 75         |

\*Note: FIRST and SECOND PHASES (2 spells) of APPRENTICESHIP between 1st and 2nd year and between 2nd and 3rd year (two summer vacations)

\*Note: THIRD PHASE of APPRENTICESHIP Entire 6th Semester

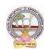

| B.Com      | Semester – V (Skill Enhancement Course- Elective) | Credits:4 |
|------------|---------------------------------------------------|-----------|
| Course:16A | AdvancedCorporateAccounting                       | Hrs/Wk:5  |

#### LearningOutcomes

Aftercompleting the course, the student shall be able to:

- 1. UnderstandCorporateAccountingenvironment
- 2. RecordTransactionsrelatedtoPurchaseofBusiness,Amalgamationand Reconstruction
- 3. AnalyzethesituationsofPurchaseofBusinessandLiquidation
- 4. Create formulas and calculations relating to Amalgamation, Internal Reconstruction and Holding company accounts
- 5. Acquire skills of Accounting Procedure of Advanced Corporate AccountingEnvironment.

**Syllabus:** Total75hrs(Teaching60,Training10,Others05 includingIE etc.)

#### **Unit-I:PurchaseofBusiness**

Meaning - Purchase Consideration - Methods for determining Purchase Consideration-DischargeofPurchaseConsideration-AccountingTreatment.

#### **Unit-II:AmalgamationofCompanies**

Meaning and Objectives-Provisions for Amalgamation of Companies as per Accounting Standard 14-Accounting Treatment.

#### **Unit-III:InternalReconstructionofCompanies**

Meaning - Forms of Internal Reconstruction - Alteration of Share Capital and Reduction of ShareCapital-AccountingTreatment.

#### **Unit-IV:**AccountsofHoldingCompanies

Meaning of Holding Companies and Subsidiary companies- Consolidated Financial Statements-Legalrequirementson Consolidation-CalculationofMinorityInterest-AccountingTreatment.

#### **Unit-V:Liquidation**

Meaning - Modes of Winding up of a Company- - Liquidator's Final Statement of Account - Calculation of Liquidator's Remuneration - Preparation of Statement of Affairs and DeficiencyAccount-AccountingTreatment

#### **References:**

- 1. Goyal, Bhushan Kumar.CorporateAccounting. Taxmann,NewDelhi
- 2. Kumar, Alok. Corporate Accounting. Kitab Mahal
- 3. Monga, J.R. Fundamentals of Corporate Accounting. Mayur Paper Backs, New Delhi
- 4. Sah,RajKumar,ConceptBuildingApproachtoCorporateAccounting,Cengage
- 5. SehgalAshok & SehgalDeepak. Corporate Accounting
- 6. TulsianP.C.CorporateAccounting.SChand &Co.New Delhi
- 7. <a href="https://thebookee.net/ad/advanced-corporate-accounting-and-accounting-standards">https://thebookee.net/ad/advanced-corporate-accounting-and-accounting-standards</a>
- 8. WebresourcessuggestedbytheTeacher concernedandtheCollege

Librarianincludingreadingmaterial

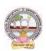

#### **Co-CurricularActivities:**

- **A. Mandatory**(studenttraining byteacher inrelated realtimefieldskills: total10 hours):
  - 1. **For Teachers**: Training of students by the teacher (using actual field material) inclassroom and field for a total of not less than 10 hours on techniques in AdvancedCorporateAccounting.

Accounts and calculation in the event of recent Mergers, Liquidations and Internal Reconstruction.

- a. CalculationofPurchaseConsiderationforagivenpurchaseofbusiness(ref.unit-1)
- b. Preparation of Accounts for Recent Banking Companies mergers (ref. unit-2)
- c. DesignReconstructionformulaforacurrentsickCompany.(Ref.unit-3)
- d. CalculateMinorityInterestfor a givenCompany(ref.unit4)
- e. PreparationofStatementofAffairsfora recentLiquidation(ref. unit.5)
- 2. **For Students:** Individual Fieldwork/Project work on identified real time situationswith respect to Amalgamation, Liquidation, Purchase Consideration.On practical processes a property and Auditor. Each student has tomake observations and submitto the teacher a handwritten Fieldwork/Project work Report, not exceeding 10 pages, on his/herobservations etc.
- 3. Max marksforFieldwork/Projectwork Report:05.
- 4. Suggested Format for Fieldwork/Project work Report: (not more than 10 pages): Titlepage, student details, contents, objective, step-wise work done, findings, conclusions and acknowledgements.
- 5. Unittests(IE).

#### **B. SuggestedCo-CurricularActivities**

- 1. Trainingofstudentsbya relatedfieldexpert.
- 2. Assignments including technical assignments like Working with Audit Company forObservationofPurchaseConsideration andObservationofrecentAmalgamations in BankingSector andCorporateSector
- 3. Seminars, Conferences, discussions by inviting concerned institutions
- 4. FieldVisit
- 5. Invited Lectures and presentations on related topics.

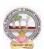

| B.Com      | Semester – V (Skill Enhancement Course- Elective) | Credits:4 |
|------------|---------------------------------------------------|-----------|
| Course:17A | Software Solutionsto Accounting                   | Hrs/Wk:5  |

#### **Course LearningOutcomes**

Aftercompletingthecourse, the student shall be able to:

At the endofthe course, the studentwill ableto;

- 9. Understand the technical environment of accounting softwares.
- 10. Highlight themajoraccountingsoftwares inIndia.
- 11. Applybasicsofaccountingsoftwaresintobusinessfirmsforaccountingtransactions.
- 12. Understand the various versions of Tally and others of twares.
- 13. Integrate the conceptofdifferentAccounting softwaresforaccountingpurpose
- 14. Design newapproaches for use of accounting software environment.

**Syllabus:** Total 75hrs (Teaching 60, Training 10, Others 05 including IE etc.)

#### **Unit-1:ComputerizedAccounting**

MicrosoftExcelSpreadSheet-FunctionsinExcel-

Preparation of Accounts, Statements and Budgets using MSExcel-Analysis and Interpretation.

**Unit-II:IntroductiontoLeadingAccountingSoftwares-**Busy-Marg—QuickBooks-ZohoBooks-Tally-Featuresand Accounting.

**Unit-III: TallyERP-9-CompanyCreation-**Tally StartupScreen-GatewayofTally-CreateaCompany-Alter & Delete company-Backup andRestore-SecurityFeatures inTally.

**Unit-IV:Tally-AccountingMasters**-Groups-CreateLedgers-Alter&Delete-**InventoryMasters**-CreatingStockGroups -StockItems-Unit of Measurement-Alter &Delete.

**Unit-V:Tally-VoucherEntry-**VouchersTypes -VouchersEntry-

AlteranddeletingS

ettings PurchaseVouchers and Sales Vouchers includingTaxcomponent-Reports Generation.

#### References

- 1. Nadhani, Ashok K, Tally ERP 9 Training Guide, BPB Publications
- 2. Tally9 in SimpleSteps, Kogent SolutionsInc.,John Wiley&Sons.
- 3. Tally9.0 (EnglishEdition), (GoogleeBook)ComputerWorld
- 4. Tally.ERP 9 MadeSimple BasicFinancial AccountingbyBPBPublisher.
- 5. TallyERP9For Real TimeAccountingbyAvichiKrishnan
- 6. Fundamentals of Computers, by V. Rajaraman, PHI.
- 7. TallyERP 9 book advanceduser, Swayam Publication (www.tallyerp9book.com)
- $8. \ \ We bre sources suggested by the Teacher concerned and the College Librarian including reading \\ material$

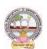

#### **Co-Curricular Activities**

- **A.** Mandatory(studenttrainingby teacherinrelated realtimefield skills:total 10hours):
- 1. **ForTeachers**:Trainingofstudentsbytheteacher(usingactualfieldmaterial)inclassroom and field for a total of not less than 10 hours on techniques in ComputerizedAccounting, working with Accounting Software. Train the students in ComputerizedAccountswith selectedAccountingsoftware.
  - a. WorkingwithExcel-Spreadsheet calculationsandtabulationLabPractice(Ref.unit-1)
  - b. Workingwith any accounting software-analyze the special characters (ref. unit-2)
  - c. CompanyCreationLabPractice-(ref.unit-3)
  - d. CreatingMastersin Tallywith a given Company-Lab Work.Lab Work(ref.Unit4)
  - e. Voucher Entry for Given Transactions- Generation of Reports for a given CompanyLabWork(ref.Unit.5)
- 2. **For Student**: Each student has to visit at least one business organization dealt withComputerized Accounting. Collect data relating to the business transactions and practiceincollegecomputerlab. Each studenth has to prepare one System based accounting during the semester. They shall write their observations and submit a Fieldwork/Projectwork report, not exceeding 10 pages, to the teacher in the given format.
- 3. MaxmarksforFieldwork/Project work Report:05
- 4. Suggested Format for Fieldwork/Project work (not more than 10 pages): Title page, student details, Contents, objective, step-wise work done, findings, conclusions and acknowledgements.
- 5. Unittests(IE).

#### B. SuggestedCo-CurricularActivities

- 1. Trainingofstudentsbya relatedfieldexpert.
- 2. Assignmentsincluding technical assignmentslikeWorkingwithExcel &Tally
- 3. Seminars, Conferences, Discussions by inviting concerned institutions
- 4. FieldVisit
- 5. Invitedlectures and presentations on related topics

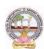

| B.Com      | Semester – V (Skill Enhancement Course- Elective) | Credits:4 |
|------------|---------------------------------------------------|-----------|
| Course:18A | ManagementAccountingandPractice                   | Hrs/Wk:5  |

#### LearningOutcomes

Uponsuccessfulcompletion of the course the student will be able to

- 1. Understandthenatureandscopeofmanagementaccountingand differentiatemanagementaccounting, financial accountingandcost accounting.
- 2. Computeratios and drawin ferences
- 3. Analyzetheperformanceoftheorganizationbypreparingfundsflowstatementandcashflowstatements
- 4. Preparecashbudget, fixedbudget and flexible budget.

**Syllabus:**(*Total 75hrs*(*Teaching60*, *Training10*, *Others05includingIEetc.*)

#### UNITI:Introduction Nature&ScopeofManagementAccounting—

ManagementAccountingPrinciples-SignificanceofManagementAccounting-

Differencebetweenmanagementaccounting, financial accounting and Costaccounting –

LimitationsofManagementAccounting—InstallationofManagement Accounting —Tools of Management Accounting.

#### **UNIT2:**RatioAnalysis

 $\label{lem:matter:matter:mat$ 

#### UNIT3:FundFlowandCashFlowAnalysisasperAS3

Meaning and Concept of Working Capital (Fund) – Fund Flow Statement – Meaning and Uses of Funds Flow Statement – Preparation of Funds Flow Statement. Cash Flow Statement – Meaning and Uses of Cash Flow Statement – Preparation of Cash Flow Statement – Difference between Cash Flow Statement and Funds flow Statement.

#### **UNIT4:BudgetingandBudgetaryControl**

Meaning of Budget – Forecast and Budget - Elements of Budget – Features – objectives andbudget procedure – Classification of Budgets - Meaning of Control – Meaning of Budgetarycontrol – objectives of Budgetary control system – Advantages and Limitations of Budgetarycontrolsystem. Preparecashbudget, fixed budgetandflexiblebudget.

#### **UNIT5:** Management Reporting:

Reports - Meaning — Modes of Reporting – Requisites of a good report — Kinds of Reports – GeneralformatsofReports-NeedforManagementReporting-financialreportingVs.ManagementReporting-StrategiesforWritingEffective Reporting.

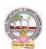

#### References

- 5. ManagementAccountingand financialcontrolS.N.Maheswari,SultanChandandSons.
- 6. Principles of Management Accounting by Manmohan & Goyal, Publisher: PHILearning
- 7. Costand ManagementAccountingbySP Jain and KLNarang
- 8. IntroductiontoManagementAccounting-

HorngreenandSundlemPublisher:PHILearning

- 9. Costand ManagementAccountingbyM.N. Arora, VikasPublishingHousePVTltd.,
- 10. Management Accounting: Text, Problems & Cases by Khan & Jain, Tata McGraw Hill(TMH)

WebSources: Websourcessuggested by the concerned teacher and college librarian including reading material.

#### **Co-CurricularActivities:**

- A Mandatory: (student training by teacher in related real time field skills: total 10 hours) 1. Teachers: Teachershall provides tudents with financial data relating to businessorganizations and train them (using actual field material) to present such data in amore meaning fulmanner to facilitate managerial decision making, preparation of various budgets, forecast, analyz
  - **2. Student:** Students shall visit any local company and collect their financial data orfrom web sources. Differentiate management accounting, financial accounting and costaccounting. Extract the Financial data of any company and Compute Ratios and drawinferences, prepare Cash budgets, Fixed and flexible budgets and submit a brief reportafter analyzing such data.
  - **3.** Max marksforFieldwork/Projectwork Report:05.

e,interpretandpresentsuchinformationindifferentreportingforms.

- **4.** Suggested Format for Fieldwork/Project work (not more than 10 pages): Title page, student details, contents, objective, step-wise work done, findings, conclusions and acknowledgements.
- 5. Unittests(IE).

#### **B.SuggestedCo-CurricularActivities**

- 1. Organize short term training on specific technical skills in collaboration withComputerDepartmentorskilltraininginstitution(GovernmentorNon-GovernmentOrganization).
- 2. Seminars/Conference/ Workshops on management accountant profession, skillsrequired for Management accountant Professional Development, integration oftechnicaland analyticalskillsforeffectivejobperformance, Ethicalbehaviorofmanagementaccountant.
- 3. OnjobworkwithICMAprofessionaldurationofworkbedecidedonthe basisoffeasibilityand opportunity.
- 4. InteractionwithAreaSpecificExperts.

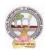

| B.Com      | Semester – V (Skill Enhancement Course- Elective) | Credits:4 |
|------------|---------------------------------------------------|-----------|
| Course:19A | Cost Control Techniques                           | Hrs/Wk:5  |

#### LearningOutcomes

#### Upon completion of the course the student will be able to

- 1. Differentiatecostcontrol, costreduction concepts and identify effective techniques.
- 2. Allocateoverheadson

thebasisofActivityBasedCosting.3:Evaluatetechniquesof costauditand rulesfor cost record.

4: Appraise the application of marginal costing techniques to evaluate performances, fix selling price, make or buy decisions.

**Syllabus:**(Total75hrs (Teaching60, Training10, Others05includingIEetc.)

#### Unit1:Introduction-NatureandScope Introduction:MeaningofCostControl—

Cost Control Techniques-Requisites of effective Cost Control System-Cost Reduction-meaning-essentials for an effective cost Reduction Program

-Scopeofcostreduction-DifferencebetweenCostControlandCostReduction-Meaningofcostaudit - Types of Cost Audit- Auditingtechniques.

#### **Unit2:Activity BasedCosting**

Concept of ABC – Characteristics of ABC – Categories of ABC – Allocation of Overheadsunder ABC – Cost Reduction under ABC – advantages of implementing ABC –Application on overhead allocation on the basis of ABC-

#### Unit3:CostVolumeProfitAnalysis(CVPAnalysis)

Applications of Marginal Costing – profit planning – Evaluation of Performance-fixing sellingprice – Key Factor –Make or Buy decision – Accept or Reject - closing down or suspendingactivities–

#### **Unit4:Standard CostingandVarianceAnalysis**

Concept of Standard Cost and Standard Costing – Advantages and limitations – analysis of variances-importance of Variance Analysis - computation and application of variances relating tomaterial and labour.

#### **Unit5:ApplicationofModernTechniques**

Kaizen Costing – Introduction – objectives – scope –Principles – 5 S (Sort, Set in Order, Shine, Standardize, and Sustain) in Kaizen Costing – Advantages and Disadvantages of Kaizen Costing. Learning Curve Analysis-conceptand Application.

#### References

- 3. CostandManagementAccountingbySPJain andKLNarang.
- 4. CostAccountingbyM.C.

Shukla, T.S. Grewal & DrM.P. Gupta, S. Chandand Company Private Limited, New Delhi

5. Cost Accounting:Principles & Practice Bookby M.N.Arora, <u>VikasPublishing</u> HousePrivate Limited.

- 6. AdvancedCostAccounting:JKMitra,NewAgeInternational
- 7. AdvancedCostAccounting:SNMaheswari,S.ChandandCompanyPrivateLimited,NewDelhi

Web Sources: Web sources suggested by the concerned teacher and college librarian

\_

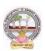

includingreadingmaterial.

#### **Co-CurricularActivities:**

- A. Mandatory(student training byteacher in relatedreal timefieldskills: total 10 hours)
  - 1. **ForTeachers:** Teachershouldtrainstudents(using actual field material) in class room/field for not less than 10 hours on techniques relating to determine fixed Costs, variable costs based on the data of concerned firm, to identify and analyze of cost variances and top repare budgeting reports of business/industry houses.
  - 2. **Students:** Students should develop skills by adopting techniques on differences betweencost controls and cost reduction, allocation of overheads on the basis of Activity BasedCosting.Shouldvisitany businessandlearn the methodsand techniquesof ascertainingcostsofvariousproductsusingwithsamematerial,machineandmoneyundersameman agement (For example, Dairy, Sweet, Leather products etc.) and identify the reasons forvariances in estimated and actual cost and submit a report in the given format not exceeding10pages to theteacher
  - 3. Max marksforFieldwork/Projectwork Report:05.
  - 4. Suggested Format for Fieldwork/Project work (not more than 10 pages): Title page, student details, contents, objective, step-wise work done, findings, conclusions and acknowledgements.
  - 5. Unittests(IE).

#### **B.** SuggestedCo-CurricularActivities

- 1. OrganizeshorttermtrainingonspecifictechnicalskillsincollaborationwithComputerDepa rtmentorskilltraininginstitution(GovernmentorNon-GovernmentOrganization). LikeZoho, Fresh book,MSExcel....
- 2. Seminars/Conference/ Workshops on Cost accountant profession, skills required forcost accountant Professional Development, integration of technical and analytical skillsforeffectivejobperformance, Ethical behaviour of managementaccountant.
- 3. Real time workexperience with ICMA professional duration of work be decided on the basis of feasibility and opportunity.
- 4. ArrangeforInteractionwithAreaSpecificExperts.

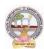

| B.Com      | Semester – V (Skill Enhancement Course- Elective) | Credits:4 |
|------------|---------------------------------------------------|-----------|
| Course:20A | Stock Markets                                     | Hrs/Wk:5  |

#### **LearningOutcomes:**

Bythe completion of thecourse, the students will be able to

- 1. Expose to theory and functions of the Share Market in Financial Sector as job careers
- 2. Studythefunctioning of capital markets and createawareness among the public
- 3. Acquireknowledgeon operations of Share Market and Research skills
- 4. InvolveinactivitiesofMutualFundsandstockmarketfirms
- 5. Enhancetheir skills bypracticinginpreparation of accounting statements

**Syllabus:** (Total 75hrs(Teaching 60, Training 10, Others 05 including IE etc.)

#### UNIT1:Introduction, Nature, Scopeandbasics of stockmarket

Introduction of Investments-Need of Investment-Short and Long Term investment-Moneymarket Vs Capital Market-Primary Market-Secondary Market-Depositories-Buy Back Shares-Forward Contract and Future Contract- Types of Investors- Speculators, Hedgers, Arbitragers. UNIT2:Capital Markets

Definition-Participantsof CapitalMarket Participants-PrimaryMarketissues ofEquitySharesand Preference Shares and Debentures its types Mutual Funds –Secondary Market-/StockExchange-National Stock Exchange of India-Over the Counter Exchange of India – QualifiedIndividual/InstitutionalBuyers-Under writers.

#### **UNIT3.-FinancialIntermediaries**

Depositories- -Buy Back of Shares-- Forward Contract and Future Contract- differences – Participants in Future Contract-Clearing of Mechanism.

#### **UNIT4.Stock Indices**

Index and its types-SENSEX-Calculation Methodology-Types of Clearing Members.

#### **UNIT5.**—RegulatoryMechanism

Security and Exchange Board of India (SEBI)-Powers, functions,-Over The Counter Exchange(OTCE)ofIndia-Functions and Mechanism.

#### **References:**

- 6. I.M.Pandey., Financial Management, Vikas Publishing House
- 7. PrasannaChandra,FincialManagementTaTaMcGrawHill
- 8. Bhole.L.M. FinancialMarketsandInstitutions, TataMcGrawHillPublishingHouse
- 9. KhanMY,JainPK,FinancialManagement,TataMcGrawHill
- 10. KishoreRavi.M., FinancialManagement, Taxman Publication
- 11. Web resources suggested by the Teacher concerned and the College Librarian including reading material

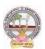

#### **Co-CurricularActivities:**

- **A. Mandatory**(studenttrainingbyteacherinreal timefieldskills: 10hours):
  - 1. For Teachers: Training of students by the teacher(using actual field material) inclassroom and field for not less than 10 hours on techniques in valuation of sharesofselectedcompanies, preparation of documents, identification of local individuals / institutions who are involved in share markets. Listing out Local Money Marketin stitutions, Identifying the investors and their experience in operational activities
    - AnalysisofvariouscompaniesFinancialStatementsandinterpretations
  - 2. ForStudents: Students shall individually study the work of stock market professionals and agencies and make observations. Their observations shall be written as the Fieldwork / Projectwork Report in the given format not exceeding 10 pages and submit to the teacher.
  - **3.** Max marksforFieldwork/Projectwork Report:05.
  - **4.** Suggested Format for Fieldwork/Project work (not more than 10 pages): Titlepage, student details, contents, objectives, step-wise work done, findings,conclusions and acknowledgements.
  - **5.** Unittests(IE).

#### **B.** SuggestedCo-CurricularActivities

- 1. Training of students by a related field expert.
- 2. Assignments (including technical assignments like identifying the investors and their activities in sharemarkets
- 3. Seminars, Conferences, discussions by inviting concerned institutions
- 4. VisitstolocalInvestmentInstitutions, offices,
- 5. Invitedlectures and presentations on related to pics by field experts.

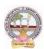

| B.Com      | Semester – V (Skill Enhancement Course- Elective) | Credits:4 |
|------------|---------------------------------------------------|-----------|
| Course:21A | StockMarketsAnalysis                              | Hrs/Wk:5  |

#### **LearningOutcomes:**

Bythe completion of thecourse, thestudents areableto

- 1. Expose to theory and functions of the monetary and Financial Sector as job careers
- 2. Studythefunctioningoflocal Capitalmarketsand
- 3. Createawarenessamongthepublic bygivingreporting after analysis
- 4. AcquireknowledgeonoperationsofShareMarket andResearch skills
- 5. Enhancetheir skillsbyinvolvingactivities of Share Market analysis

**Syllabus:** Total 75 hrs (Teaching 60, Training 10, Others 05 including IE etc.)

#### UNIT 1:Introduction, Nature, Scope and basics of stock market

analysis I ntroduction of Investments-Need of Security Analysis-Types of analysis-Type sof analysis-Type sof analys

FundamentalAnalysis, Technical Analysis, QuantityAnalysis.

UNIT 2:Fundamental Analysis-Based on Company's Records and Performance-EPS Ratio-

Price to Sales Ration-P/Earnings Ratio, P/Equity Ratio, ROI,D/P Ratio- Intrinsic Value-

UNIT 3. -Technical Analysis- Based on Share Price Movement and Market Trends-

BullishPattern-Bearishpattern

#### UNIT4-

**Quantity**Analysis:BasedondataforspecialResearchpurpose(Descriptive,Correlation,Comparative andExperimental)bypreparingquestionnaire,observation,focusgroups and interviews – DowTheory

#### **UNIT5.**—MutualFunds

Importance and the role of Mutual Fund –Types of Mutual Funds-Various schemes in India-GrowthFund, IncomeFund, Growthand

IncomeFund, Taxplanningschemes, othercategories, AssetManagement Mutual Funds-itsmethod of analysis's

#### **References:**

- 1. Khan.M.Y.FinancialManagement,VikasPublishingHouse
- 2. Bhole.L.M.Financial MarketsandInstitutions, TataMcGrawHillPublishingHouse
- 3. PrasannaChandra,InvestmentAnalysisandPortfolioManagement,TataMcGrawHill
- 4. DamodharanAswath, Valuation: Security Analysis for

InvestmentandcorporateFinance.,Johnwiely,Newyork

- 5. Francis.J.C.,InvestmentAnalysisandManagement,TataMcGrawHill
- 6 WebresourcessuggestedbytheTeacherconcernedand theCollegeLibrarianincludingreading material

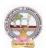

#### **Co-CurricularActivities:**

**B.Mandatory:**(studenttraining byteacher inreal timefield skills:10 hours)

**1. For Teachers:** Training of students by the teacher (using actual field material)inclassroomandfieldfornotlessthan10hoursonSecurityMarketsanalysis,prepar ationofdocumentsandAnalysisofSharesanddebentures,FundamentalAnalysis of various companies Financial Statements and interpretations, TechnicalAnalysis of Various Financial Statements, Quantity Analysis of various companiesFinancial statements and interpretations, Analysis of Mutual fund operations and theirperformances

CaseStudiesofvariouscompanies' performances basedonanalysisoftheirsecurities and the success stories of investors.

- **2. For Students:**Students shall individually study the data of selected institutions and their performance by analyzing the statements learning from practical experiences from Charted Accountants and Cost Accountants. They shall record their observations in a hand written Fieldwork/Project work report not exceeding 10 pages in the given format and submit to the teacher.
- 3. Max marksforFieldwork/Projectwork Report:05.
- **4.** SuggestedFormatforFieldwork/Projectwork Report(notmorethan10pages):Title page, student details, contents, objective, step-wise work done, findings,conclusions and acknowledgements.
- **5.** Unittests(IE).

#### **B.SuggestedCo-CurricularActivities**

- 1. Trainingofstudentsbya relatedfieldexpert.
- 2. Assignments (including technical assignments like identifying sources of local financialinstitutions,
- 3. Seminars, Conferences, discussions by inviting concerned institutions
- 4. Visits to local Financial Institutions like HDFC securities, ICICI Direct Securities RelianceSecuritiesetc.
- 5. Invitedlectures and presentations on related topics by field experts.

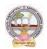

# MODEL QUESTION PAPER (Sem-end. Exam) B.Com DEGREE EXAMINATION SEMESTER -V

**Course: Advanced Corporate Accounting** 

Time: 3Hrs Max. Marks:75

#### **SECTION-A (Short Answer Questions)**

#### Answer any FIVE of the following questions

5x5=25 Marks

- **1.** Purchase Consideration
- **2.** Objectives for Amalgamation of Companies
- **3.** Alteration of Share Capital
- **4.** Subsidiary Company
- **5.** Causes of Liquidation
- **6.** Objectives of Holding Company
- **7.** Statement of Affairs
- **8.** Reduction of capital

#### **SECTION-B (Essay Questions)**

#### Answer any FIVE of the following questions

5x10=50 Marks

**9.** Ramesh Ltd. was registered with a share capital of Rs.10,00,000 in equity shares of Rs.10 each to acquire the business of M/s R &K. The balance sheet of M/s R & K at the time of acquisition was as follows:

| Liabilities      | Amount   | Assets           | Amount   |
|------------------|----------|------------------|----------|
| Bills Payable    | 32,000   | Cash at Bank     | 58,000   |
| Sundry creditors | 60,000   | Bills Receivable | 26,000   |
| Reserve Fund     | 28,000   | Sundry creditors | 96,000   |
| Capital Accounts |          | Stock            | 36,000   |
| R                | 2,40,000 | Furniture        | 4,000    |
| K                | 2,40,000 | Machinery        | 1,80,000 |
|                  |          | Buildings        | 2,00,000 |
|                  | 6,00,000 |                  | 6,00,000 |

The assets were subject to the following revaluation:

- (i) Plant and Machinery to be depreciated by 20%.
- (ii) Furniture to be depreciated by 10%.
- (iii) Land and Buildings to be appreciated by 20%.
- (iv) A provision to be made for bad debts @ 5%.
- (v)Goodwill of the firm was valued atRs.68,000.

The Purchase Consideration was to be discharged as follows:

- (i) Allotment of 20,000 equity shares of Rs.10 each at Rs.12 per share.
- (ii) Allotment of 1,000 14% debentures of Rs. 100 each at a discount of 10%.
- (iii) Balance in cash.

The cost of acquisition of the companyamountedtoRs.10,000was borne by Ramesh Ltd. You are required to give journal entries in the books of Ramesh Ltd. and prepare the balance sheet of the

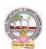

company after acquisition of M/s R & K's business.

10. You are given below the balance sheets of Ram Ltd. and Laxman Ltd. As on March31, 2021:

| Liabilities                                                                     | Ram Ltd.                              | Laxman Ltd.                               |
|---------------------------------------------------------------------------------|---------------------------------------|-------------------------------------------|
| Equity Share Capital (Rs.10 each)                                               | 10,000                                | 5000                                      |
| 12% Preferences hare capital (Rs.100 each)                                      | 4500                                  | 3000                                      |
| General Reserve                                                                 | 1200                                  | 1000                                      |
| Export Profit Reserve                                                           | 800                                   | 500                                       |
| Investment Allowance                                                            | 500                                   | 400                                       |
| Reserve Profit and Loss a/c                                                     | 2000                                  | 1600                                      |
| 10% Debentures (Rs.100 each)                                                    | 1500                                  | 1000                                      |
| Trade Creditors                                                                 | 1000                                  | 800                                       |
| Outstanding expenses                                                            | 500                                   | 200                                       |
|                                                                                 |                                       |                                           |
|                                                                                 | 22,000                                | 13,500                                    |
| Assets                                                                          | <b>22,000</b><br>RamLtd.              | Laxman Ltd.                               |
| Assets Land and Buildings                                                       | ·                                     | ·                                         |
|                                                                                 | RamLtd.                               | Laxman Ltd.                               |
| Land and Buildings                                                              | RamLtd.                               | Laxman Ltd.<br>4,000                      |
| Land and Buildings Plant and Machinery                                          | RamLtd. 6,000 6,500                   | Laxman Ltd.<br>4,000<br>3,500             |
| Land and Buildings Plant and Machinery Furniture and Fittings                   | RamLtd. 6,000 6,500 1,200             | Laxman Ltd.<br>4,000<br>3,500<br>1,000    |
| Land and Buildings Plant and Machinery Furniture and Fittings Investments       | RamLtd. 6,000 6,500 1,200 1,500       | Laxman Ltd. 4,000 3,500 1,000 1,000       |
| Land and Buildings Plant and Machinery Furniture and Fittings Investments Stock | RamLtd. 6,000 6,500 1,200 1,500 3,000 | Laxman Ltd. 4,000 3,500 1,000 1,000 2,000 |

Ram Ltd. Takes over Laxman Ltd. As on April1, 2021, you are also given the following additional information:

- 1. Ram Ltd. discharges the purchase consideration as stated below:
- Issued12% Preference shares of Rs.100 each to discharge the preference shareholders of Laxman Ltd. at10% premium. Issued 5,00,000 equity shares of Rs.10 each at par. Paid cash at Rs.2.50 per equity share.
- 2. Laxman Ltd. Followed weighted average method for valuing inventories where as Ram Ltd. Followed FIFO basis. Laxman Ltd. Followed FIFO basis, its value of stock as on March 31, 2021would have been more by Rs. 2,00,000
- $3. \ \, The \ amalgamation \ is \ considered \ as \ amalgamation \ in \ the \ nature \ of \ merger.$

You are required to prepare the balance sheet of Ram Ltd. after amalgamation.

**11.** H Ltd. Acquires  $3/4^{th}$  of share capital of S Ltd., on 31-12-2020, when the balance sheets of the two companies are as under:

| Liabilities               | H Ltd.<br>Rs. | S Ltd.<br>Rs. | Assets       | H Ltd.<br>Rs. | S Ltd.<br>Rs. |
|---------------------------|---------------|---------------|--------------|---------------|---------------|
| Share Capital (10/- each) | 50,000        | 30,000        | Fixed Assets | 50,000        | 30,000        |

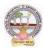

| General Reserve   | 15,000   | 8,000  | Current Assets  | 33,000   | 35,000 |
|-------------------|----------|--------|-----------------|----------|--------|
| Profit & Loss A/C | 10,000   | 7,000  | Shares in S Ltd | 20,000   | -      |
| 10% Debentures    | 15,000   | 8,000  |                 |          |        |
| Creditors         | 13,000   | 12,000 |                 |          |        |
|                   | 1,03,000 | 65,000 |                 | 1,03,000 | 65,000 |

You are required to prepare a consolidated balance sheet as on 31st December, 2020.

- **12.** Explain various types of capital reduction. Briefly explain the accounting procedure to be followed depend upon capital reduction.
- **13.** What are the objectives and features of Holding Companies?
- **14.** Discuss various methods of computing Purchase Consideration.
- **15.** What is meant by Liquidation? Explain role and responsibilities of liquidator.
- **16.** Distinguish between internal reconstruction and external reconstruction.

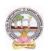

#### **MODEL QUESTION PAPER (Sem-end. Exam)**

#### B.Com DEGREE EXAMINATION SEMESTER -V

**Course: Software Solutions to Accounting** 

Time:3Hrs Max. Marks:75

#### **SECTION-A (Short Answer Questions)**

#### Answer any FIVE of the following questions

**5x5=25 Marks** 

- **1.** How to insert/Delete rows in Excel?
- **2.** Explain features of ZOHO Books.
- **3.** Explain Tally Screen in detail.
- **4.** How to create unit of measurement in Tally?
- **5.** How to create a Ledger in Tally?
- **6.** Explain contra voucher in Tally.
- **7.** Explain stock journal in Tally.
- **8.** Explain Receipt Voucher in Tally.

#### **SECTION-B** (Essay Questions)

#### Answer any FIVE of the following questions

5x10=50 Marks

- **9.** Explain any TEN functions in MS Excel.
- **10.** Discuss various features of Tally in Accounting.
- **11.** How to Create/Alter/Delete a Company in Tally?
- **12.** How to create Stock Group/Stock Category/Stock item in Tally?
- **13.** Explain Multi Ledger creation in Tally.
- **14.** Briefly explain Contra Voucher/Payment voucher with suitable examples in Tally.
- **15.** Discuss Sales invoice/Purchase invoice with suitable examples in Tally.
- **16.** Explain Debit Note/Credit Note with suitable examples in Tally.

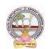

# MODEL QUESTION PAPER (Sem-end. Exam) B.Com DEGREE EXAMINATION SEMESTER -V

**Course: Management Accounting** 

Time:3Hrs Max.Marks:75

#### **SECTION-A( Short Answer Questions)**

#### Answer any FIVE of the following questions

**5x5=25 Marks** 

- **1.** Significance of Management Accounting
- **2.** Limitations of Management Accounting
- **3.** Meaning of ratio analysis
- **4.** Debtors turnover ratio
- **5.** Uses of Funds Flow Statement
- **6.** Elements of a budget
- **7.** Need for management reporting
- **8.** Financial reporting

#### **SECTION-B (Essay Questions)**

#### Answer any FIVE of the following questions

5x10=50 Marks

- **9.** Distinguish between Management Accounting, Financial accounting and Cost Accounting.
- **10.** What are the steps involved in installation of Management Accounting system.

**11.** Following Balance Sheet relates to Rakesh Products Limited as on 31-03-2022

| Liabilities             | Rs.       | Assets       | Rs.       |
|-------------------------|-----------|--------------|-----------|
| Equity Share Capital    | 5,00,000  | Fixed Assets | 9,00,000  |
| 6% Debentures           | 2,00,000  | Cash at bank | 10,000    |
| Reserves                | 1,00,000  | Stock        | 1,30,000  |
| Creditors               | 3,50,000  | Debtors      | 1,60,000  |
| Profit and loss account | 50,000    |              |           |
|                         | 12,00,000 |              | 12,00,000 |

Calculate (a) Current Ratio (b) Quick Ratio and (c) Debt-equity ratio

**12.** From the following Balance Sheets prepare funds flow statement

| Liabilities   | 2019     | 2020     | Assets    | 2019     | 2020     |
|---------------|----------|----------|-----------|----------|----------|
|               | Rs.      | Rs.      |           | Rs.      | Rs.      |
| Creditors     | 40,000   | 44,000   | Cash      | 10,000   | 7,000    |
| Bank loan     | 40,000   | 50,000   | Debtors   | 30,000   | 50,000   |
| Bills Payable | 25,000   | -        | Stock     | 35,000   | 25,000   |
| Capital       | 1,25,000 | 1,53,000 | Machinery | 80,000   | 55,000   |
|               |          |          | Land      | 40,000   | 50,000   |
|               |          |          | Buildings | 35,000   | 60,000   |
|               | 2,30,000 | 2,47,000 |           | 2,30,000 | 2,47,000 |

Additional Information: (a) During the year machinery worth Rs.10,000 was sold for Rs. 8,000 (accumulated Depreciation 3,000) (b) Depreciation provided on March, 2019 Rs.25,000 and 2020 Rs.40,000 (c) Profit during the year Rs. 45,000 (d) Dividends paid Rs. 6,000.

- 13. Distinguish between Funds Flow Statement and Cash Flow Statement.
- **14.** With the following data for a 50% activity prepare a budget for production at 75% and

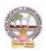

90% capacity.

Production at 50% capacity

Direct Materials

Direct Wages

Rs. 50 per unit

Rs. 25 per unit

Direct Expenses

Rs.15 per unit

Factory Overheads Rs. 25,000 (70% variable)
Administrative Overheads Rs. 20,000 (25% variable)

15. Define Report. Explain various kinds of reports and general formats of reports.

**16.** Discuss various strategies for writing effective Reporting.

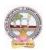

#### MODEL QUESTION PAPER (Sem-end. Exam) B.Com DEGREE EXAMINATION SEMESTER -V

**Course: Cost Control Techniques** 

Time: 3Hrs Max.Marks:75

#### **SECTION-A (Short Answer Questions)**

#### Answer any FIVE of the following questions

5x5=25 Marks

- **1.** Cost Audit
- **2.** Cost Reduction
- **3.** Concept of ABC
- **4.** Marginal costing
- **5.** Make or buy Decisions
- **6.** Standard costing
- **7.** Kaizen costing
- **8.** Learning Curve Analysis

#### **SECTION-B (Essay Questions)**

#### Answer any FIVE of the following questions

5x10=50 Marks

- **9.** Briefly explain various types of cost control techniques.
- **10.** Define cost control. Distinguish between cost control and cost reduction.
- **11.** Explain various advantages of implementing ABC.
- **12.** Describe various categories of ABC and allocation of overheads under ABC.
- **13.** The sales and profit during two years were as follows.

| Year | Sales(Rs) | Profit |
|------|-----------|--------|
| 2020 | 1,70,000  | 25,000 |
| 2021 | 1,90,000  | 30,000 |

You are required to calculate (i) P/V Ratio (ii) Fixed cost (iii) BEP (iv) The sales required to earn a profit Rs. 40,000.

**14.** From the following particulars calculate: (1) Material cost variance (2) Material price variance (3) Material usage variance.

|   | Material | Standard units | Standard price | Actual units | Actual price |
|---|----------|----------------|----------------|--------------|--------------|
|   | A        | 1010           | 1.00           | 1080         | 1.20         |
|   | В        | 410            | 1.50           | 380          | 1.80         |
| ſ | С        | 350            | 2.00           | 380          | 1.90         |

- **15.** What are the objectives of Kaizen costing? Explain its principles.
- **16.** Explain the advantages and limitations of Kaizen costing.

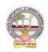

#### MODEL QUESTION PAPER (Sem-end. Exam) B.Com DEGREE EXAMINATION SEMESTER -V

**Course: Stock Markets** 

Time: 3Hrs Max.Marks:75

#### **SECTION-A(Short Answer Questions)**

#### Answer any FIVE of the following questions

5x5=25 Marks

- 1. Hedgers and Arbitragers
- **2.** Types of Investors
- **3.** Under Writers
- 4. National Stock Exchange
- **5.** Buy back of Shares
- **6.** SENSEX
- **7.** Future Contract
- **8.** Over the Counter Exchange

#### **SECTION-B (Essay Questions)**

#### Answer any FIVE of the following questions

5x10=50 Marks

- **9.** Explain the nature and scope of Stock Markets.
- **10.** Distinguish between Capital Market and Money Market.
- **11.** Define Capital Market. Explain the participants of Capital Market.
- **12.** Write about the functions of Stock Exchange.
- **13.** Discuss the differences between Forward Contract and Future Contract.
- **14.** Define Index. Explain the various types of Stock Indices.
- **15.** Briefly explain the powers and functions of SEBI.
- **16.** Write about the functions and mechanism of Over the Counter Exchange of India (OTCE).

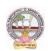

#### MODEL QUESTION PAPER (Sem-end. Exam) B.Com DEGREE EXAMINATION SEMESTER -V

**Course: Stock Markets Analysis** 

Time: 3Hrs Max.Marks:75

#### **SECTION-A (Short Answer Questions)**

#### Answer any FIVE of the following questions

5x5=25 Marks

- **1.** Investment Avenues
- **2.** EPS
- **3.** Intrinsic Value
- 4. Concept of Mutual Funds
- **5.** SENSEX
- **6.** Quantity Analysis
- **7.** Questionnaire
- 8. Bullish Candle

#### **SECTION-B (Essay Questions)**

#### Answer any FIVE of the following questions

5x10=50 Marks

- 9. What are the main objectives and importance of Security Analysis?
- **10.** Explain different types of Investment Analysis.
- 11. Define Fundamental Analysis. What are elements of Fundamental Analysis?
- **12.** Briefly Bullish Pattern v/s Barrish Patterns.
- **13.** What are the principles and features of DOW Theory?
- **14.** Discuss the different research methods using for collection of data.
- **15.** Define Mutual Fund. Explain the growth of Mutual Funds in India.
- **16.** Koushik Ltd. has currently an ordinary share capital of Rs. 25,00,000, consisting of 25,000 Share of Rs. 100 each. The management is planning to raise another Rs. 20,00,000 to finance a major program of expansion through one of the three possible financial plans.
- (I) Entire through Ordinary Shares
- (II)Rs. 10,00,000 through Ordinary Shares and Rs. 10,00,000 through long-term borrowing at 8 percent interest p.a.
- (III)Rs. 5, 00,000 through ordinary shares and Rs. 15, 00,000 through long-term borrowing at 9% interest per p.a.

The company expected EBIT will be Rs. 8, 00,00, assuming a corporate tax of 46%. Determine the EPS in each alternative and comment which is best.

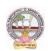

Skill Enhancement Courses(SECs) for Semester -V,

From2022-23(Syllabus-Curriculum)

#### Structure of SECs for Semester-V

(To choose One pair from the THREE alternate pairs of SECs)

| CourseNu |                                   |                |         | Marks |            |
|----------|-----------------------------------|----------------|---------|-------|------------|
| mber     | NameofCourse                      | Hours/<br>Week | Credits | IA-25 | Sem<br>End |
| 16-B     | Advertising and<br>Media Planning | 5              | 4       | 25    | 75         |
| 17-B     | Sales Promotion And Practice      | 5              | 4       | 25    | 75         |
|          | OR                                |                |         |       | ı          |
| 18 -B    | Logistics Services And Practice   | 5              | 4       | 25    | 75         |
| 19-B     | EXIM Procedure And practice       | 5              | 4       | 25    | 75         |
|          | OR                                | •              | 1       |       |            |
| 20-B     | Life Insurance with Practice      | 5              | 4       | 25    | 75         |
| 21-B     | General Insurance With practice   | 5              | 4       | 25    | 75         |

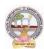

| B.Com      | Semester – V (Skill Enhancement Course- Elective) | Credits:4 |
|------------|---------------------------------------------------|-----------|
| Course:16B | AdvertisingandMedia Planning                      | Hrs/Wk:5  |

#### **LearningOutcomes:**

Atthesuccessfulcompletion of the course students are able to:

- Understandthe roleofadvertisingin businessenvironment
- Understandthelegal and ethicalissues inadvertising
- Acquireskillsin creatingand developingadvertisements
- Understandup-to-dateadvancesinthecurrentmediaindustry.
- Acquirethe necessaryskillsforplanninganadvertisingmediacampaign.

#### **SYLLABUS:**Total 75hrs(Teaching 60, Training 10, Others 05 including IE etc.)

**UNIT-I: Introduction, Nature and Scope** Advertising- Nature and Scope- Functions - ImpactonSocial, Ethical and Economical Aspects- Its Significance— Advertising as a Marketing Tooland Process for Promotion of Business Development-Criticism on

AdvertisingasaMarketingToolandProcess for Promotion ofBusinessDevelopment-Criticism on advertising

#### **UNIT-II:StrategiesofAdvertisements**

Types of Advertising Agencies and their Strategies in Creating Advertisements - Objectives - Approach - Campaigning Process - Role of Advertising Standard Council of India (ASCI) - DAGMARapproach

 $\textbf{UNIT-III:} \textbf{ProcessofAdvertisement} \ \textbf{Creativeness} \textbf{andCommunicationofAdvertising---}$ 

CreativeThinking –Process–Appeals– CopyWriting-Issuesin CreationofCopyTesting–

SloganElements of Designand Principles of Design UNIT-IV: Media Planning

 $Advertising Media-Role\ of Media\ - Types of\ Media\ - Print Media-Electronic Media and\ other Media-Advantages\ and Disadvantages-Media\ Planning-Selection\ of Media$ 

#### **UNIT-V:** Analysis of Market Media

Media Strategy – Market Analysis - Media Choices - Influencing Factors - Target, Nature, Timing, Frequency, Languages and Geographical Issues-Case Studies

#### **References:**

- 1. Bhatia.K.Tej -AdvertisingandMarketinginRuralIndia-McMillan India
- 2. GhosalSubhash-MakingofAdvertising-McMillanIndia
- 3. JethWaneyJaishri&Jain Shruti-AdvertisingManagement-OxforduniversityPress
- 4. AdvertisingMediaPlanning,SeventhEditionPaperback—byRoger Baron (Author),JackSissors (Author)
- 5. MediaPlanningandBuyingin 21stCentury–Ronald DGeskey
- 6. Media Planning and Buying: Principles and Practice in the Indian Context ArpitaMenon
- 7. PublicationsofIndianInstituteofMassCommunications
- 8. AdvertisingandSalesmanship.P.Saravanavel,MarghamPublications
- 9. Publications of ASCI
- 10. Webresourcessuggested bytheTeacher concernedandtheCollege Librarianincludingreadingmaterial

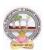

#### **Co-CurricularActivities:**

**A-Mandatory:**(student trainingbyteacherintherelatedfield skills: total10 hours):

#### 1. ForTeacher:

Students shall be practically trained, (using actual field material) in classroom and fieldfor 10 hours, in the skills/techniques related to advertising and media planning. Trainingshall include;

- Collection of data and material, handling of material and sample advertisement preparation.
- sloganpreparation, making of advertisement and advertisement strategies
- workingwith mediaandreportpreparationon ethicalissues
- preparation of net based advertisements and media planning
- **2. For Student:** Students shall individually choose a local or regional advertising agency, visit, study it's processes, strategies, business aspects etc. They may also make a comparative study

ofmediaadvertisements. Each student has to submit his/herobservations as a handwritten Fieldwork/Projectwork Report not exceeding 10 pages in the given format to the teacher.

- 3. Max marksforFieldwork/Projectwork Report:05.
- **4.** Suggested Format for Fieldwork/Project work Report (not more than 10 pages): Title page, student details, contents, objective, step-wise work done, findings, conclusions and acknowledgements.
- 5. Unittests(IE).

#### **B-SuggestedCo-CurricularActivities**

- Surveyonexistingproductsadvertisements
- Creationofadvertisingon several products
- ➤ InvitedLectures
- ➤ Handson experience with the help of field experts
- Debates, Seminars, Group Discussions, Quiz, etc.
- Assignments, Casestudies, Compilation of paper cuttings, Preparation of related videos, Class exhibitions.

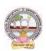

| B.Com      | Semester – V (Skill Enhancement Course- Elective) | Credits:4 |
|------------|---------------------------------------------------|-----------|
| Course:17B | Sales Promotionand Practice                       | Hrs/Wk:5  |

#### **LearningOutcomes:**

Bythe end of thecoursestudents areable to:

- 1. Analysevarioussalespromotionactivities
- 2. Getexposed tonewtrends insales Promotion
- 3. Understandthe concepts of creativity in sales promotion
- 4. Enhanceskillstomotivatethesalespersontoreachtheirtargets
- 5. Developtheskillsofdesigningofsalespromotionevents

**SYLLABUS:**Total 75hrs(Teaching 60, Training 10, Others 05 including IE etc.)

**UNIT-I:** Introduction to Sales Promotion: Nature and Scope of Sales Promotion-Influencing Factors - Sales Promotion and Control - Strengths and Limitations of Sales Promotion - Sales Organization-Setting-upof Sales Organization - Types of Sales Organization.

UNIT-II: Sales Promotion and Product Life Cycle: Types of Sales Promotion - ConsumerOriented - Trade Oriented - Sales Oriented - Various Aspects - Sales Promotion methods indifferentProductLifeCycle—CrossPromotion-SalesExecutiveFunctions-TheoriesofPersonalSelling-Surrogate Selling.

UNIT-III:StrategiesandPromotionCampaign:ToolsofSalesPromotion-

Displays, Demonstration, Fashion Shows, Conventions -Conferences, Competitions -Steps in designing of Sales Promotion Campaign - Involvement of Salesmen and Dealers - Promotional Strategies -Ethical and Legal issues in Sales Promotion.

**Unit-IV**: **Salesmanship and Sales Operations**: Types of Salesman - Prospecting - Preapproachand Approach - Selling Sequence - Sales budget, Sales territories, Sales Quota's - Point of Sale –Sales Contests - Coupons and Discounts - Free Offers - Showrooms and Exhibitions - SalesManager Qualities and functions.

Unit-V: SalesforceManagementandDesigning: Recruitment and Selection- Training -Induction
 Motivation of sales personnel - Compensation and Evaluation of Sales Personnel - DesigningofEvents forEnhancingSales Promotion

#### **References:**

- 1. Don.E.Schultz-SalesPromotionEssentials-McGrawhillIndia
- 2. S.H.HKazmi&SatishK Batra, Advertising and Sales Promotion-ExcelBooks
- 3. JethWaneyJaishri&Jain Shruti-AdvertisingManagement-OxforduniversityPress
- 4. Dr.ShailaBootwalaDr.M.D. LawrenceandSanjayR.Mali-AdvertisingandSalesPromotion-NiraliPrakashan
- 5. SuccessfulSalesPromotion-PranChoudhury
- 6. AdvertisingandSalesPromotion Paperback—S. H.H.Kazmi&SatishBatra
- 7. Publications of ASCI
- 8. Kazmi&Batra, ADVERTISING&SALESPROMOTION, Excel Books, 2008
- 9. Web resources suggested by the Teacher concerned and the College Librarian includingreadingmaterial

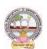

#### **Co-Curricular Activities: (Lecturer Participation: Total 10 Hours)**

**A.Mandatory:** (student training by teacher in the related field skills: total 10 hours):1ForTeacher:

Trainingofstudentsbytheteacher(usingactualfieldmaterial)for10hoursintheclassroomand field fornot less than 10hours ontechniquesinareas suchas;

- Designspecialtoolsandtechniquesforsalespromotion
- Planningofsalespromotion and strategic planning for given product
- ReportWritingon SuccessStoriesofSales promotionagencies
- Preparation of report on legal issues in sales promotion techniques.

#### 2.ForStudent:

Students have to get individually training in the field the functional aspects of salespromotion, advertisement, strategic planning, sales promotion agencies and related legalissues, Students have to involve the sales promotion activities as practical training. Takeup survey on sales promotional activities of existing products. Each student has to recordhis/herobservationsandprepareahandwrittenFieldwork/ProjectworkReport,notexcee ding10 pages,andsubmit toteacher in the given format.

- 3) Max marksforFieldwork/ProjectworkReport:10
- 4) Suggested Format for Fieldwork/Project work Report (not more than 10 pages): Titlepage, student details, contents, objective, step-wise work done, findings, conclusions and acknowledgements.

#### **5.**Unittests(IE).

#### V:SuggestedCo-CurricularActivities

Assignments, Class seminars, Case studies, Compilation of paper cuttings, Groupdiscussions, Debates, Quiz, Class exhibitions, Preparation of related videos, Invitedlecturesetc.

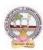

| B.Com      | Semester – V (Skill Enhancement Course- Elective) | Credits4 |
|------------|---------------------------------------------------|----------|
| Course:18B | LogisticsServices&Practice                        | Hrs/Wk:5 |

#### LearningOutcomes

Uponsuccessful Completionofthe coursethe student willbe ableto

- 1. AppraisethePrinciplesof Logisticsanditsinformatics.
- 2. ExaminetheFinancialIssuesin Logisticssectorperformance.
- 3. DescribebasicEOQmodel and ABC analysis.
- 4. Determine warehouse safety rules, concepts of Retail Logistics and strategies of SupplyChainManagement.

#### SyllabusTotal75hrs(Teaching60,Training10,Others05includingIEetc.)

#### **UNITI: Introduction**

Logistics - meaning - Principles of Logistics-Technology & Logistics -

Informatics. Warehouse-Meaning - Types —Benefits of Warehousing. Transportation-Meaning - Types —Benefits. Courier/Express-Meaning-CourierGuidelines—

PricinginCourier-ExpressSectorforinternationaland domesticshipping-Reverselogisticsin e-commercesector.

#### **UNIT2:GlobalLogistics**

Global SupplyChain-OrganizingforGlobalLogistics-StrategicIssuesinGlobalLogistics -Forces driving Globalization- Modes of Transportation in Global Logistics Barriers to GlobalLogistics-MarketsandCompetition-FinancialIssuesinLogistics Performance.

#### **UNIT3:Inventory**

Need of Inventory-Types of Inventories-Basic EOQ Model-Classification of material - ABCAnalysis-VED,HML,-

Material Requirement Planning (MRP)-meaning and Advantages Material shandling and storage systems-Principles of Materials Handling.

#### **UNIT4: Warehousing & Distribution Operations**

 $Need\ for\ Warehouse-Importance\ of\ warehouse-Stages\ involved\ receipt\ of\ goods-Advanced shipment notice (ASN)-Warehouse Activities-$ 

receiving, sorting, loading, unloading, Picking, Packing and dispatch -safetyrules and Procedures to be observed in a Warehouse.

#### Unit5:RetailLogisticsandSupplyChain Management

Concepts of Retail Logistics and supply chain- Supply chain efficiency-Fundamentals of SupplyChain and Importance - SCM concepts and Definitions - Supply chain strategy- Strategic DriversofSupplyChain Performance – keydecision areas—ExternalDrivers ofChange.

#### References

- 1. VinodVSople(2009) LogisticManagement(2ndEdn.)Pearson Limited.
- 2. Logistics Management for International Business: Text and Cases, Sudalaimuthu&AnthonyRaj, PHILearning,First Edition, 2009.
- 3. FundamentalsofLogisticsManagement(TheIrwin/McGraw-HillSeriesinMarketing),Doug las Lambert,JamesRStock, LisaM.Ellram,McGraw-hill/Irwin,FirstEdition,1998.
- 4. Fundamentalsof

LogisticsManagement,DavidGrant,DouglasM.Lambert,JamesR.Stock, Lisa M. Ellram,McGrawHill HigherEducation, 1997.

5. LogisticsManagement, IsmailReji,ExcelBook,FirstEdition,2008.

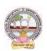

Web Sources: Web sources suggested by the concerned teacher and college librarian including reading material.

#### **Co-CurricularActivities:**

- A. Mandatory: (Studenttrainingbyteacherin therelatedfieldskills: 10hrs)
  - 1. **For Teachers**: Shall give hands-on training to students (using actual field material)inclassroom and field in operations of (specific unit/s) logistics sector with reference tomaterial handling and storage processes, warehousing design and financial issuesconfrontedin logistics sector.
  - 2. **Students:** Visit any local logistics provider / local mart etc., observe and understand itsoperations, financial issues, material handling and storage processes, warehouse designand submit a hand written Fieldwork/Project work Report in the given format on the observations made to the teacher
  - 3. Max marksforFieldwork/Projectwork Report:05.
  - 4. Suggested Format for Fieldwork/Project work Report (not more than 10 pages): Titlepage, student details, contents, objective, step-wise work done, findings, conclusions and acknowledgements.
  - 5. Unittests(IE).

#### **B.** SuggestedCo-CurricularActivities:

- 1. Organize short term training on specific technical skills like Zoho, Fresh book, MSExcel....in collaboration with Computer Department or skill training institution(Governmentor Non-Government Organization).
- 2. Seminars/Conference/

Workshopsoncareeropportunities in logistics sector, trends in logistics sector, Automation in the sector etc.

- 3. Realtimeworkexperiencewithlogisticssector.
- 4. ArrangeforInteractionwithAreaSpecificExperts.

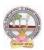

| B.Com       | Semester – V (Skill Enhancement Course- Elective) | Credits:4 |
|-------------|---------------------------------------------------|-----------|
| Course: 19B | Export Import(EXIM) Procedure&Practice            | Hrs/Wk:5  |

#### **LearningOutcomes:**

Uponsuccessfulcompletionofthecoursethe studentwillbe ableto

- 1. Understand the significance of Export and Import Management and its role in Economyandas job careers
- 2. Acquireknowledgeon Proceduresof export and import
- 3. InvolveinpreandpostEXIMactivities
- 4. Enhancetheir skills bypracticingin foreign trade

Syllabus: Total 75hrs (Teaching 60, Training 10, Others 05 including IE

#### etc.)UNIT1: IntroductionofEXIMpolicies and procedures

Objectives of EXIM policies-Role of export houses in the development of Economy-State Trading Corporations and SEZs-Flow of Procedure for export and import process.

#### **UNIT2:Productplanningandforimportandexport**

Export Promotion Councils in India and Commodities Board of India- Its functions and theirrole - Registration cum Membership Certificate (RCMC) and registration of Export Credit and Guarantee Corporation of India (ECGC)

#### **UNIT3:Documentationatthetimeof EXIMgoods**

Commercial documents- Principal and Auxiliary documents - Regulatory documents (relating toGoods,Shipment, Payment,Inspection, Payment,Excisableand FERA)

#### **UNIT4:PaymentProceduresinforeigntrade**

FactorsdeterminesforPaymentandmethodsofReceivingAmount-Paymentinadvance-Documentary Bills- Documentary credit under Letter of Credit- Different types of Letters ofCredit-Open account with periodical settlement.

#### **UNIT5:InsuranceandShipmentofGoods**

Cargo Insurance (Marine)- Types of Marine insurance policies- Kinds of losses - Shipment ofgoods- Clearing andforwardingagents- itsrole and significance-Classification of services Essential and Optional services-clear anceprocedures for export of goods.

#### References

- 1. RamaGopal.C;Exportand ImportProcedure-NewAge InternationalPublishers
- 2. NeelamArora,Export and Import Procedure and documentation- Himalaya PublishingHouse
- 3. Dr.SwapnaPilai,Exportand ImportProcedure&documentation-SahityabhawanPublications
- 4. Sudhirkochhar, Exportand Import Procedure-Aggarwal Bookhouse
- 5. WebresourcessuggestedbytheTeacherconcernedandtheCollegeLibrarianincludingreadin g material

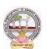

#### **Co-CurricularActivities:**

- A. Mandatory(Studenttrainingbyteacherintherelatedfieldskills:10hrs):
  - 1. **For Teachers:**Training of students by teacher (using actual field material)inclassroom and field for not less than 10 hours on techniques of foreign trade
    - by involving students in making observations, preparation of documents, identification of exportable goods and recording experiences of exporters.
  - 2. **For Students:** students shall visit export import houses or related centers and observe processes of identification of exportable goods, registration of RCMC, logistic support and insurance procedures. They shall submit their observations as an individual handwritten Fieldwork/Project work Report in the given format and submit to teacher.
  - 3. Max marksforFieldwork/Projectwork Report:05
  - 4. Suggested Format for Fieldwork/Project work (not more than 10 pages): Titlepage,studentdetails,contents,objective,stepwiseworkdone,findings,conclusions and acknowledgements.
  - 5. Unittests(IE).

#### B. SuggestedCo-CurricularActivities

- 1. Training of students by are lated field expert.
- 2. Assignments(includingtechnicalassignmentslikeidentifyingsourcesofexportablean dExcisablegoods,CaseStudiesofexportproceduresandthesuccess stories and getting practical experiences by exporting Agricultural andlocalproducts includingDWACRA
- 3. Seminars, Conferences, discussions by inviting concerned institutions
- 4. Visitstoexportingunits. SEZsandExporthouses
- 5. Invitedlectures and presentations on related topics by field experts.

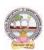

| B.Com      | Semester – V (Skill Enhancement Course- Elective) | Credits:4 |
|------------|---------------------------------------------------|-----------|
| Course:20B | LifeInsurancewithPractice                         | Hrs/Wk:5  |

#### LearningOutcomes

Aftercompletingthecourse, the student shall be able to:

- 1. Understandthe FeaturesofLife Insurance, schemes and policies and insurance companies in India
- 2. Analyzevariousschemes andpoliciesrelatedtoLife Insurancesector
- 3. Choosesuitableinsurancepolicyforgiven situationand respectivepersons
- 4. Acquire Insurance Agency skills and other administrative skills
- 5. Acquireskillofsettlementofclaimsundervariouscircumstances

**Syllabus:** Total75hrs(Teaching60, Training10, Others05includingIE etc.)

#### **Unit-I: Features of Lifeinsurance contract**

LifeInsurance-Features- Advantages-GroupInsurance- GroupGratuity Schemes-GroupSuperannuationSchemes,Social SecuritySchemes-Life Insurance companies inIndia.

#### Unit-II:PlansofLifeInsurance

Types of Plans: Basic - Popular Plans - Term Plans-Whole Life-Endowment-Money Back-Savings-Retirement-Convertible - Joint Life Policies - Children's Plans - Educational AnnuityPlans-VariableInsurancePlans- Riders

#### **Unit-III:PrinciplesofLifeInsurance**

Utmost Good Faith- Insurable Interest- Medical Examination - Age proof, Special reports - Premium payment - Lapse and revival - Premium, Surrender Value, Non-Forfeiture Option - AssignmentofNomination-Loans - Surrenders - Foreclosure.

#### **Unit-IV:PolicyClaims**

Maturity claims, Survival Benefits, Death Claims, Claim concession - Procedures - Problems inclaimsettlement -ConsumerProtection Actrelatingto lifeinsuranceandinsuranceclaims.

#### **Unit-V:RegulatoryFrameworkandMiddlemen**

RoleofIRDAI&otherAgencies-RegulatoryFramework-MediatorsinLifeInsurance-Agencyservices – Development Officers and other Officials.

#### **References:**

- 1. G.S.Pande, Insurance Principles and Practices of Insurance, Himalaya Publishing.
- 2. C.Gopalkrishna, Insurance—Principles and Practices, Sterling Publishers Private Ltd.
- 3. G.R.Desai,LifeInsuranceinIndia,MacMillan India.
- 4. M.N.Mishra, Insurance Principles and Practices, Chand & Co, New Delhi.
- 5. M.N.Mishra, Modern Concepts of Insurance, S. Chand& Co.
- 6. P.S.Palandi, Insurancein India, Response Books Sagar Publications.
- 7. Taxman, Insurance Law Manual.
- 8. https://www.irdai.gov.in
- 9. https://www.policybazaar.com
- 10. WebresourcessuggestedbytheTeacher concernedandtheCollege Librarianincludingreadingmaterial

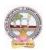

#### **Co-CurricularActivities:**

- A. Mandatory (Studenttrainingbyteacherinthe relatedfieldskills: 10hrs.):
  - 1. **ForTeachers:**Trainingofstudentsbyteacher(usingactualfieldmaterial)inclassroom/field for not less than 10 hours on techniques/skills of life insurance sectorfromopeningof insurancepolicies to settlement of claims.
    - a. Workingwithwebsites to ascertain various LICC ompanies and their schemes in Life Insurances ector (Ref. unit-1)
    - b. Working with websites to ascertain various policies in Life Insurance sector(Ref.unit-2)
    - c. Working with websites like policy bazaar.com forCalculation of Premium forSpecifiedpolicies and ascertain various options under policy(ref. unit-3)
    - d. Preparation of statements for claims under various policies working with specifiedLife Insurance Company for settlement of Claims under different circumstances(Ref. Unit 4)
    - e. PreparethestudentstochoosetheLifeInsurancefieldandshowtheopportunities inpublicandprivateinsurance companies.(ref. Unit.5)
  - 2. **For Students:** Students shall take up individual Fieldwork/Project work and makeobservations on the procedures followed in the life insurance activities including identifying customers, filling applications, calculation of premium and settlement of insurance claims. Working with Insurance Agents and Life Insurance companies maybe done if possible. Each student shall submit a hand-written Fieldwork/Project workReporton his/her observations in the given format to teacher.
  - 3. Max marksforFieldwork/ProjectworkReport:05
  - 4. SuggestedFormatforFieldwork/Projectwork(not morethan10pages):Titlepage,student details, contents, objective, step-wise work done, findings, conclusions andacknowledgements.
  - 5. Unittests(IE).

#### B. SuggestedCo-CurricularActivities

- 1. Trainingofstudentsbya relatedfieldexpert.
- 2. AssignmentsincludingtechnicalassignmentslikeWorkingwithanyinsuranceCompanyfor observation of various policies, premiums, claims, loans and other activities.
- 3. Seminars, Conferences, discussions by inviting concerned institutions
- 4. FieldVisit
- 5. Invitedlectures and presentations on related topics

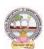

| B.Com       | Semester – V (Skill Enhancement Course- Elective) | Credits:4 |
|-------------|---------------------------------------------------|-----------|
| Course:21-B | GeneralInsuranceProcedureandPractice              | Hrs/Wk:5  |

#### CourseLearningOutcomes

Aftercompletingthecourse, the student shallbeable to:

- 1. UnderstandtheFeaturesofGeneral InsuranceandInsuranceCompaniesin India
- 2. Analyzevariousschemes andpoliciesrelatedtoGeneral Insurancesector
- 3. Choosesuitableinsurancepolicyunder Health, Fire, Motor, and Marine Insurances
- 4. AcquireGeneralInsuranceAgencyskillsandadministrativeskills
- 5. Applyskillforsettlement of claimsunder various circumstances

**Syllabus:**Total75hrs(Teaching60,Training10,Others05includingIE etc.)

#### **Unit-I:Introduction**

General Insurance Corporation Act - General InsuranceCompanies in India - Areas of GeneralInsurance- Regulatory Framework of Insurance- IRDA-Objectives -Powers and Functions -Roleof IRDA-InsuranceAdvisoryCommittee.

#### **Unit-II:MotorInsurance**

MotorVehiclesAct1988-Requirementsforcompulsorythirdpartyinsurance—PolicyDocumentation & Premium- Certificate of insurance — Liability without fault — Compensation onstructureformulabasis-Hit and Run Accidents.

#### **Unit-III:Fire&MarineInsurance**

Kinds of policies – Policy conditions –Documentation-Calculation of premium- Calculation of Loss-Payment of claims.

#### **Unit-IV:AgricultureInsurance**

Types of agricultural insurances - Crop insurance - Problems of crop insurance - Crop InsuranceVsAgriculturalrelief - Considerations in Crop insurance-LiveStockInsurance.

#### Unit-V:Health&MedicalInsurance

TypesofPolicies-CalculationofPremium-Riders-ComprehensivePlans-PaymentofClaims.

#### **References:**

- 1. M.N.Mishra,InsurancePrinciplesandPractices, Chand&Co,NewDelhi.
- 2. M.N.Mishra, Modern Concepts of Insurance, S. Chand & Co.
- 3. P.S.Palandi, Insurancein India, Response Books Sagar Publications.
- 4. C.Gopalkrishna, Insurance—Principles and Practices, Sterling Publishers Private Ltd.
- 5. G.R.Desai, LifeInsurancein India, MacMillanIndia.
- 7. https://www.irdai.gov.in
- 8. <a href="https://www.policybazaar.com">https://www.policybazaar.com</a>
- 9. Webresourcessuggested bytheTeacher concernedandtheCollege Librarianincluding readingmaterial.

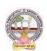

#### **Co-CurricularActivities**

- A. Mandatory: (Studenttraining byteacher intherelatedfield skills: 10hrs.)
  - 1. **For Teachers**: Training of students by teacher (using actual field material) in classroomand field for not less than 10 hours on techniques/skills in aspects of General Insuranceareaincluding calculation of premiumandclaimsettlements.
    - a. AscertaintheregulatoryframeworkandfunctionsofIRDAandInsuranceAdvisoryCommit teewithrespecttoimportantcasesin GeneralInsuranceField(Ref.unit-1)
    - b. WorkingwithspecifiedGICCompanyandanalyzethedocumentationprocedureandPremi umpayment with respect to Motor &Otherinsurances(ref. unit-2)
    - c. WorkingwithspecifiedGICCompanyandanalyzethedocumentationprocedureforPolicya greement andpayment of Claimsof GeneralInsurance(ref. unit-3)
    - d. WorkingwithBanksandCooperativeSocieties withrespecttoCrop Insurance andClaimsSettlement(Ref.unit 4)
    - e. WorkingwithspecifiedMedical
      InsuranceCompaniestoascertainvariouspoliciesundermedicalinsurance
      andsettlementofclaims (ref. Unit.5)
  - 2. **For Students**: Students shall individually undertake Fieldwork/Project work and makeobservations on the procedures and processes of various insurance policies and claims inreal time situations. Working with Insurance Agents and General Insurance companies ispreferred. Each student shall submit a hand-written Fieldwork/Project work Report onhis/herobservations in the given format to teacher.
  - 3. Max marksforFieldwork/Projectwork Report:10
  - 4. Suggested Format for Fieldwork/Project work (not more than 10 pages): Title page, student details, Contents, objective, step-wise work done, findings, conclusions and acknowledgements.
  - **5.** Unittests(IE)

#### B. SuggestedCo-CurricularActivities

- 1. Trainingofstudentsbya relatedfieldexpert.
- 2. AssignmentsincludingtechnicalassignmentslikeWorkingwithGeneralInsurancecompani esforobservation ofpolicies and claimsundercertain policies.
- 3. Seminars, Conferences, discussions by inviting concerned institutions
- 4. FieldVisit
- 5. Invitedlectures and presentations on related topics

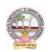

#### **MODEL QUESTION PAPER (Sem-end. Exam)**

### B.Com DEGREE EXAMINATION SEMESTER -V

**Course: Advertising and Media Planning** 

Time:3Hrs Max. Marks:75

### **SECTION-A (Short Answer Questions)**

# Answer any FIVE of the following questions

**5**x**5**=**25** Marks

- **01.** Advertising
- **02.** Criticizing of advertising
- **03.** Role of ASCI
- **04.** Creative thinking
- **05.** Target marketing
- **06.** Types of Media
- **07.** Electronic media
- **08.** Media strategy

#### **SECTION-B (Essay Questions)**

### Answer any FIVE of the following questions

- **09.** Briefly explain the nature, scope and functions of advertising.
- 10. Write about ethical impacts of advertising.
- 11. Explain various types of advertising strategies?
- 12. Explain the process of advertising campaign.
- 13. What is copy writing? What are the elements of copy righting?
- 14. Briefly explain slogan elements of design and principles of design.
- 15. Define Media Planning. Explain its advantages and disadvantages of Media Planning.
- 16. Write about media concentration strategies.

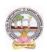

### **MODEL QUESTION PAPER (Sem-end. Exam)**

#### B.Com DEGREE EXAMINATION SEMESTER -V

**Course: Sales Promotion and Practice** 

Time:3Hrs Max. Marks:75

### **SECTION-A (Short Answer Questions)**

#### Answer any FIVE of the following questions

5x5=25 Marks

- **1.** Sales organization
- 2. Cross promotion
- 3. Promotional strategies
- 4. Personal selling
- 5. Sales budget
- 6. Sale contests
- **7.** Training
- **8.** Motivation of sales personal

# **SECTION-B (Essay Questions)**

### Answer any FIVE of the following questions

- **09.** Briefly explain the strengths and limitations of sales promotion.
- **10.** Explain different theories of personal selling.
- **11.** Discuss the various sales promotion methods in different Product Life Cycle.
- **12.** What are the steps in designing of sales promotion campaign?
- **13.** Explain in detail the terms of sales territories and sales Quota's.
- **14.** Discuss the compensation and evaluation of sales personnel.
- **15.** What are the role, qualities and functions of sales manager?
- **16.** Explain the compensations and evaluation of sales personal.

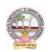

#### **MODEL QUESTION PAPER (Sem-end. Exam)**

### B.Com DEGREE EXAMINATION SEMESTER -V

**Course: Logistics Services and Practice** 

Time: 3Hrs Max. Marks: 75
SECTION-A (Short Answer Questions)

#### ny EIVE of the following questions

### Answer any FIVE of the following questions

**5**x**5**=**25** Marks

- **01.** What is transportation and its benefits?
- **02.** Define courier and explain courier guidelines.
- **03.** Discuss various Modes of transportation in Global logistics.
- **04.** What are the Strategic issues in Global logistics?
- **05.** Write about EOQ.
- **06.** Explain various types of inventory.
- **07.** What is the need for warehouse?
- **08.** What is retail logistics and supply chain?

#### **SECTION-B (Essay Questions)**

#### Answer any FIVE of the following questions

- **09.** Write the meaning of logistics and explain principles of logistics.
- **10.** What do you know about Reverse logistics in E-Commerce Sector?
- **11.** What are the Global logistics Barriers?
- **12.** Write the concept and principles of material handling.
- **13.** What is inventory? Briefly explain advantages and limitations of inventory.
- **14.** Briefly explain the following warehouse activities a) Receiving; b) Sorting; c) Loading;
  - d) Unloading; e) Picking; f) Packing; and g) Dispatch
- **15.** Explain the safety rules and procedure in the warehouse.
- **16.** What is supply-chain? Explain its strategy.

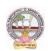

#### **MODEL QUESTION PAPER (Sem-end. Exam)**

#### B.Com DEGREE EXAMINATION SEMESTER -V

**Course : Export Import Procedures & Practice** 

Time: 3Hrs Max. Marks:75

### **SECTION-A (Short Answer Questions)**

#### Answer any FIVE of the following questions

**5x5=25 Marks** 

- **1.** Bill of Entry
- **2.** Certificate of Origin
- **3.** EXIM policy
- **4.** Letter of credit
- **5.** RCMC
- **6.** Sales tax formalities for exports
- 7. Documentary Bill
- **8.** Cargo Insurance

#### **SECTION-B (Essay Questions)**

### Answer any FIVE of the following questions

- **9.** Explain the objectives of EXIM Policies.
- **10.** Discuss the flow of procedure for Export and Import process.
- **11.** Describe the formalities and registrations with the different authorities before an exporter can accept export contract.
- **12.** Explain the Functions and their role of Export promotion councils in India and commodities board of India.
- **13.** Describe different regulatory documents which serve the purpose of monitoring the realization of Export proceeds.
- **14.** What is Bill of lading and explain the purposes its serves?
- **15.** Describe the different methods of receiving payment in case of Export Contract.
- **16.** Describe the different types of Marine Insurance policies that can be issued.

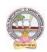

### **MODEL QUESTION PAPER (Sem-end. Exam)**

# B.Com DEGREE EXAMINATION SEMESTER -V

**Course: Life Insurance with Practice** 

Time: 3Hrs Max. Marks:75

# **SECTION-A (Short Answer Questions)**

# Answer any FIVE of the following questions

**5x5=25 Marks** 

- **01.** Group Insurance
- **02.** Joint Life Policies
- **03.** Riders.
- **04.** Surrender Value
- **05.** Foreclosure of Insurance Policy
- **06.** Claim Concession
- **07.** Agency Services
- **08.** IRDAI

#### **SECTION-B (Essay Questions)**

#### Answer any FIVE of the following questions

- **09.** What is 'Insurance'? Explain the Advantages of Insurance.
- **10.** Write about various Children's Insurance Plans.
- **11.** Explain about various types of Insurance Plans.
- **12.** Elaborate the 'Principles of Insurance'.
- **13.** How an Insurance policy is lapsed and how can it be revived? Explain.
- **14.** Describe the Procedure of an Insurance Claim Settlement.
- **15.** Explain the Role of IRDA in Regulation and Development of Insurance Sector in India.
- **16.** Who is 'Insurance Agent'? Explain the functions of an Insurance Agent in detail.

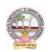

#### **MODEL QUESTION PAPER (Sem-end. Exam)**

### B.Com DEGREE EXAMINATION SEMESTER -V

**Course: General Insurance Procedure and Practice** 

Time: 3Hrs Max. Marks :75

# **SECTION-A (Short Answer Questions)**

#### **Answer any FIVE of the following questions**

5x5=25 Marks

- **01.** Difference between General insurance and Life insurance
- **02.** Role of IRDA
- **03.** What is certificate of insurance
- **04.** Liability without fault
- **05.** Documents required for Fire insurance
- **06.** Hit and Run accidents
- **07.** Livestock insurance
- **08.** Payment of Claims

#### **SECTION- B (Essay Questions)**

#### Answer any FIVE of the following questions

- **09.** Write about the powers and functions of IRDA.
- **10.** Explain in detail about the Insurance Advisory committee.
- **11.** Explain the requirements for compulsory third party insurance
- **12.** What are the salient features of Motor Vehicles Act 1988?
- **13.** Write about the Kinds of policies in respect of Fire Insurance.
- **14.** What are the types of Agricultural Insurance?
- **15.** Documents required for Marine insurance policy.
- **16.** What do you know about the comprehensive plans with reference to the Health and Medical insurances?

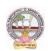

Skill Enhancement Courses(SECs) for Semester -V,

From2022-23(Syllabus-Curriculum)

# Structure of SECs for Semester-V

(To choose One pair from the THREE alternate pairs of SECs)

| CourseNu |                          |                |         | Marks |            |  |
|----------|--------------------------|----------------|---------|-------|------------|--|
| mber     | NameofCourse             | Hours/<br>Week | Credits | IA-25 | SemE<br>nd |  |
| 6&7      |                          |                |         |       |            |  |
| 16-C     | Digital Marketing        | 5              | 4       | 25    | 75         |  |
| 17-C     | Service Marketing        | 5              | 4       | 25    | 75         |  |
|          | OR                       |                |         |       |            |  |
|          | Income Tax Procedure&    |                |         |       |            |  |
| 18 -C    | Practice                 | 5              | 4       | 25    | 75         |  |
| 19-C     | GST Procedure & Practice | 5              | 4       | 25    | 75         |  |
|          | OR                       |                |         |       |            |  |
|          | E Commerce               |                |         |       |            |  |
| 20-C     |                          | 5              | 4       | 25    | 75         |  |
| 21-C     | E filing                 | 5              | 4       | 25    | 75         |  |

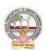

| B.Com       | Semester – V (Skill Enhancement Course- Elective) | Credits:4 |
|-------------|---------------------------------------------------|-----------|
| Course: 16C | DigitalMarketing                                  | Hrs/Wk:5  |

#### LearningOutcomes

Uponsuccessfulcompletion of the course students will be able to;

- 1. AnalyzeonlineMicroandMacroEnvironment
- 2. Design andcreate website
- 3. Discusssearchenginemarketing
- 4. Createblogs, videos, and share

**Syllabus:** Total75hrs(Teaching60, Training10, Others05 including IEetc.)

#### **Unit1:Introduction**

Digital marketing: Meaning – importance – traditional online marketing vs digital marketing – online market place analysis Micro Environment – Online Macro Environment - trends in digitalmarketing—competitive analysis.

### Unit-II:Web siteplanning and creation

Web Site: meaning – objectives – components of website - website creation – incorporation ofdesignand– addingcontent, installing and activating plugins.

### Unit3:Search EngineOptimization (SEO) SEO:Meaning-HistoryandgrowthofSEO-

ImportanceofSearchEngine-OnpageOptimization – offpage optimization –

Role of Search Engine Operation- google Ad words –

SearchEngineMarketing: Campaign Creation–Ad Creation, ApprovalandExtensions.

# **Unit4:Social MediaMarketing**:

Meaning of social media and Social Media Marketing – social Management tools-strategy and planning – social media network – Social Networking – video creation and sharing – use of different social media platforms - Content creation-Blogging – Guest Blogging.

#### Unit5:Emailmarketing: Meaning-Evolutionofemail-

importanceofemailmarketing-

DevelopmentandAdvancementsinemailmarketing-emailmarketingplatforms—creatingandTrackingemailers—create forms—create opt-in lists—mapping industry trends and eliminating spammessages.

#### References

- 1. Digital Marketing for Dummies by Ryan Deiss& Russ Henneberry, publisher John Wileyfirst edition 2020.
- 2. YoutilitybyJayBaer, Published by Gilda Medial LC Portfolio 2013,
- 3. EpicContentMarketingbyJoePulizzi,McGraw-HillEducation,2013
- 4. NewRulesofMarketingand PRbyDavidMeermanScott. Wiley, 2017
- 5. Social Media Marketing All-in-one Dummies by JanZimmerman, DeborahNg, JohnWiley&Sons.
- 6. DigitalMarketing 2020 by Danny Star, Independently Published, 2019
- 7. Websourcessuggested by the concerned teacher and college librarian including reading material.

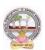

#### **Co-CurricularActivities:**

- A. Mandatory (Studenttrainingbyteacherinfieldrelatedskills: 10hrs.):
  - 1. **For Teachers**: teacher shall train students (using actual field material)in classroom/fieldfor not less than 10 hours in the skills in digital marketing viz., SEO, SEM, Social mediaMarketing, content writing, e-mail marketing, web designing and development, Blogging,Google ad words.
  - 2. **Students**: Students shall individually undertake an online study on any aspect such as Analysis of local online Micro and Macro Environment and make a trend analysis of digitalmarketing, Build a blog on any topic or subject of their interest, Develop website to marketfor (real/imaginary) product or service, Create video with product or service description toevoke customer attention. Each student has to submit his/her observations as a handwrittenFieldwork/Project work Reportnotexceeding10pagesinthe givenformattotheteacher.
  - 3. Max marksforFieldwork/Projectwork Report:05.
  - 4. Suggested Format for Fieldwork/Project work (not more than 10 pages): Title page, student details, contents, objective, stepwisework done, findings, conclusions and acknowledgements.
  - 5. Unittests(IE).

#### B. SuggestedCo-CurricularActivities

- 1. Organize short term training on Digital Marketing in collaboration with local or onlineskillproviders.
- 2. Seminars/Conference/ Workshopsonsignificant and emerging areas in Digital Marketing
- 3. RealtimeworkexperiencewithDigitalmarketingserviceproviders.
- 4. ArrangeforInteractionwithAreaSpecificExperts.

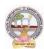

| B.Com      | Semester – V (Skill Enhancement Course- Elective) | Credits:4 |
|------------|---------------------------------------------------|-----------|
| Course:17C | ServiceMarketing                                  | Hrs/Wk:5  |

#### LearningOutcomes

Uponsuccessfulcompletion of the course the student will beable to;

- 1. Discussthereasonsforgrowthofservicesector.
- 2. ExaminethemarketingstrategiesofBankingServices,insuranceandeducationservices.
- 3. Reviewconflicthandlingandcustomer Responsesinservicesmarketing
- 4. Describesegmentation strategiesinservicemarketing.
- 5. Suggestmeasurestoimproveservicesqualityandtheirservicedelivery.

**Syllabus:**Total75hrs(Teaching60,Training10,Others05includingIE etc.)

#### **Unit1:Introduction:NatureandScopeofservices**

Introduction: Nature and Scope of services characteristics of services, classification of services – need for service marketing - reasons for the growth of services sector, Overview of marketing Different Service Sectors - Marketing of Banking Services - Marketing in Insurance Sector - Marketing of Education Services.

#### Unit-2: Consumer Behavior in Services Marketing

Customer Expectations on Services- Factors influencing customer expectation of services. Service Costs experienced by Consumer, the Role of customer in Service Delivery, ConflictHandlingin Services, Customer Responses in Services, Concept of Customer Delight

#### Unit-3: Customer Relationshipmarketing and Services Market Segmentation.

CustomerRelationshipmarketing:Meaning-

Importanceofcustomer & customer's roleinserviced elivery, Benefits of customer relationship, retention nstrategies. Services Market Segmentation: - Market segmentation - Basis & Need for segmentation of services, bases of segmentation services, segmentation strategies inservice marketing.

#### UNIT4: Customer Defined Service Standards.

CustomerDefinedServiceStandards

HardandSoft,ConceptofServiceLeadershipandServiceVision-

 $\label{lem:lem:metringCustomerDefinedServiceStandards-ServiceFlexibilityVersusStandards - Strategies to Match Capacity and Demand-managing Demand and Supply of Service-applications of Waiting Line and Queuing Theories to Understand Pattern Demand. \\$ 

#### Unit5:ServiceDevelopmentandQuality Improvement.

Service Development – need, importance and Types of New Services - stages in development ofnew services, service Quality Dimensions - Service Quality Measurement and Service Mapping,ImprovingServiceQualityandServiceDelivery,ServiceFailure andRecovery.

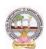

#### References

- 1. JohnE.G.Bateson, K.Douglas Hoffman: Services Marketing, Cengage Learning, 4e, 2015 publication
- 2. VinnieJauhari, KirtiDutta: Services Marketing: Operations and Management, Oxford University Press, 2014.
- 3. Valarie A. Zeithaml and Mary Jo-Bitner: Services Marketing Integrating CustomerFocusAcross TheFirm,Tata McGrawHill PublishingCompanyLtd., 6e, 2013.
- 4. NimitChowdhary,MonikaChowdhary,TextbookofMarketingOfServices: TheIndian Experience, Macmillan, 2013.
- 5. K.RamaMohanaRao, Services Marketing, Pearson, 2e, 2011.
- 6. Dr.K.Karunakaran,ServiceMarketing(TextandCasesinIndianContext),Himalaya Publications.
- 7. Websourcessuggestedbytheconcernedteacherandcollegelibrarianincludingreading material.

#### **Co-CurricularActivities:**

- A. Mandatory (Studenttrainingbyteacherinfieldrelatedskills: 10hrs.):
  - 1. **ForTeachers:**Teachershalltrainstudents(usingactualfieldmaterial)inclassroom/field for 10 hours in the skills in service marketing such as planning anddesigning marketing strategies for any real/imaginary service of their interest, proceduretoidentifycustomerbehavior and theirsatisfaction for anyserviceandissues thereof.
  - 2. **Students:** Students shall individually take up a study on marketing strategies adopted(w.r.t.) any one specific service product) adopted by any of the service providers likeBanking, Insurance, Telecom companies, (BSNL, Reliance Jio, Airtel, etc.) any othersectorlikeelectrichouseholdappliances,hospitals,hotelsetc. Assess Customerexpectations and Customersatisfaction feedbackonservices provided by Network providers. Of Mobile Companies/Banking/Insurance/hospitals Zamoto, Swiggy, etc. Each studenthast osubmithis/herobservations as a handwritten Fieldwork/Projectwork Report not exceeding 10 pages in the given formatto the teacher.
  - 3. Max marksforFieldwork/Projectwork Report:05.
  - 4. SuggestedFormatforFieldwork/Projectwork(notmorethan10pages):Titlepage,studen t details, contents, objective, step-wise work done, findings, conclusions andacknowledgements.
  - 5. Unittests(IE).

#### B. SuggestedCo-CurricularActivities

- 1.OrganizeshorttermtrainingonspecifictechnicalskillsincollaborationwithComputerDepa rtment or skill training institution (Government or Non-GovernmentOrganization). LikeZoho, Freshbook, MSExcel....
- 2. Seminars/Conference/ Workshopsonemergingtrendsinservicemarketing
- 3. Realtimeworkexperiencewithservicemarketingproviders
- 4. ArrangeforInteractionwithAreaSpecificExperts.

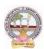

| B.Com       | Semester – V (Skill Enhancement Course- Elective)    | Credits:4 |
|-------------|------------------------------------------------------|-----------|
| Course: 18C | <b>Income Tax Assessment Procedures and Practice</b> | Hrs/Wk:5  |

# LearningOutcomes

Aftersuccessfullycompletingthecourse, the student shall beable to:

- 6. Understandthebasic conceptsincomputation oftaxliabilityunderallheads ofincome of theindividuals.
- 7. Analyze the clubbing provisions, aggregate income after set-off and carry forward of losses under the Income TaxAct.
- 8. Computetaxable income and taxliability of individuals and firms.
- 9. Acquiretheabilityto fileonlinereturns ofincome.
- 10. AcquireskillsofTDS/TCSandonline filingof Taxreturns.

**Syllabus:** Total75hrs(Teaching60,Training10,Others05 includingIE etc.)

### **Unit-I: Computation of Total Income and Tax Liability**

Computation of Total Income and Tax Liability of Individuals-Firms and Companies-

ProcedureforAssessmentincludingProblems in calculation oftaxforfirms&Companies

#### **Unit-II: Clubbing of Income-Set off of Losses**

Meaning of clubbing of income—Different items come under the provisions of clubbing ofincome

Meaning of set-off of losses and carry-forward and set-off of losses – Types of set-off - IntrasetoffandInter-set off

#### **Unit-III: TaxPayment-Penalties**

Advance Payment of Tax - Persons liable to pay Advance Tax - Procedure for Computation of Advance Tax - Due Dates for the Payment of Advance Tax - Consequences of Non-payment of Advance Tax-Refundoftax, intereston refund-Appeals and Revisions

#### **Unit-IV:ReturnsFiling**

Procedure for Assessment - Filing of Return - Prescribed Forms for filing of Returns - PAN &TAN-On-linefilingofReturns-26 AS -Traces.

#### **Unit-V:TDS&TCSande-Filing**

TDS-TCS-ProvisionsinbriefrelatingtoTDS/TCS-Schedulefordeposit&SubmissionofReturnsof TDS-Form-16 generation.

#### **References:**

- 1. SystematicApproachtoIncomeTax,GirishAhuja&RaviGupta, BharatLawHousePvt.Ltd, New Delhi.
- 2. IncomeTax,VinodK.Sinhania&MonicaSinhania,TaxmannPublicationsPvt.Ltd,NewDelhi.
- 3. TaxationLaw&Practice,Mehtrotra&Goyal,SahityaBhavanPublications,Agra.
- 4. E.A.Srinivas, Corporate Tax Planning, TataMcGrawHill.
- 5. VinodK.Singhania, Taxman's Direct Taxes Planning and Management.
- 6. BhagawatiPrasad,DirectTaxesLawsPractice,VishwaPrakashan.
- 7. <a href="https://incometaxindia.gov.in">https://incometaxindia.gov.in</a>
- 8. Webresourcessuggested bytheTeacher concernedandtheCollege Librarianincludingreadingmaterial

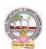

#### **Co-CurricularActivities**

- A. Mandatory (Studenttrainingbyteacherinfieldrelatedskills: 10hrs.):
  - 1. For Teachers: Training of students by the teacher (using actual field material) inclassroom/field for not less than 10 hours on techniques in tax consultancy, IncomeTaxcalculationandTaxfiling.Taxfilinginrespecttoindividuals,firmsandCorporate. Income Tax Portal for a selected Tax Payer. Each student has to be trainedinusingforms forfiling of returns.
    - a. Tax Calculation and preparation of Annexure w.r.t employees in the institutions and selected organizations (ref. unit-1)
    - b. Workingwith Clubbingincomeand setof losses/carryforwardlosses for a given Company/organization(ref. unit-2)
    - c. Working with CBDT website for Income Tax website for various provisions and Penalties (ref. unit-3)
    - d. WorkingwithOnlinetax portal fordownloadingdifferentformats(ref.unit4)
    - e. PreparationofTDSandTCS reportsandgeneratingForm16fromrespectiveDDO(ref. unit.5)
- 2. **ForStudents:**StudentsshallindividuallytakeupafieldstudyandmakeobservationsonTa xAssessmentandSubmissionofTaxReturntoIncometaxdepartment,paymentoftaxandot herformalities.They mayalsoworkwithanIncome Tax Practitioner and participate in the real time submissions of Tax. Eachstudent has to submit his/her observations as a handwritten Fieldwork/Project workReportnot exceeding10pages in the given format to the teacher.Max marksforFieldwork/Projectwork Report:05
- 3. Suggested Format for Fieldwork/Project work (not more than 10 pages): Title page, student details, Contents, objective, step-wise work done, findings, conclusions and acknowledgements.
- 4. Unittests(IE).

#### B. SuggestedCo-CurricularActivities

- 1. Trainingofstudentsbya relatedfieldexpert.
- 2. Assignments including technical assignments like Working with Tax Consultancy forobservation of TaxAssessmentand Return FilingProcedure.
- 3. Seminars, Conferences, discussions by inviting concerned institutions
- 4. FieldVisit
- 5. Invitedlectures and presentations on related topics

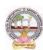

| B.Com       | Semester – V (Skill Enhancement Course- Elective) | Credits:4 |
|-------------|---------------------------------------------------|-----------|
| Course: 19C | Goods and Services Tax With Tally                 | Hrs/Wk:5  |

### LearningOutcomes

Aftercompletingthecourse, the student shallbeable to:

- $1. \quad Understand the concept of Liability and Payment of GST$
- 2. CreateanewcompanyinTallywithGSTcomponentsandestablishenvironmentforGSTVouche rentry.
- 3. Comprehendtheutilizationofinputtaxcredit,andthereversechargemechanisminGST
- 4. AcquireSkills ofpreparationofGSTReturns inaccordancewithGSTLawand Tally
- 5. Acquireskillofonlinepaymentof GSTthroughGSTPortal.

**Syllabus:**Total75hrs(Teaching60,Training10, Others05includingIE etc.)

### **Unit1:GST-LiabilityandPayment**

Output tax liability - Input tax credit utilization-- Schedule for payment of GST-Interest/penaltyforlate/non-filingof return-Payment of GST-GST Network

#### Unit-II:GST-AccountingMastersandInventoryMastersin Tally

Company Creation- General Ledgers & GST Ledgers Creation - Stock Groups , Stock Items and Unit of Measure-GSTRate Allocation to Stocks

#### **Unit-III:GSTVoucherEntry**

GST Vouchers - Customizing the Existing Voucher types with applicable GST Rates – Mappingof Input Tax Credit on Purchase Vouchers - Output Tax on Sales Vouchers- Purchase and Sales Voucher Entries with Single Rated GST and Multiple Rated GST Goods.

#### **Unit-IV:GSTReturns**

Regular Monthly returns and Annual Return- Returnsfor Composition Scheme- Generation of Returns-GSTR-1, GSTR-2, GSTR-3, GSTR-4, GSTR-9, GSTR-3B

#### **Unit-V:PaymentofGSTonline**

PaymentofGST-ElectronicFilingofGSTReturns—Refunds—Penalties-Administrativestructureof GST Officers-Powers-Jurisdiction.

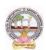

- 1. Ahuja, Girish, GuptaRavi, GST&CustomsLaw.
- 2. Babbar, Sonal, Kaur, Rasleenand Khurana, Kritika. Goodsand Service Tax (GST) and Customs Law. Scholar Tech Press.
- 3. Bansal, K.M., GST&CustomsLaw, TaxmannPublication.
- 4. Singhania, Vinod K. and Singhania Monica. Students' guide to Income Tax. UniversityEdition. Taxmann Publications PvtLtd., New Delhi.
- 5. SisodiaPushpendra,GST Law,Bharat LawHouse.
- 6. Webresources: https://cbic-gst.gov.in
- 7. Webresourcessuggested bytheTeacher concernedandtheCollege Librarianincludingreadingmaterial

#### **Co-CurricularActivities**

- A. Mandatory (Studenttrainingbyteacherinfieldrelatedskills: 10hrs.):
- 1. **ForTeachers:**Trainingofstudentsbytheteacher(usingactualfieldmaterial)inclassroom/ field for not less than 10 hours on techniques in computation of and onlinesubmission GST. On TallyERP9 forenteringentries of aselectedfirm.
  - a. Calculationofoutput taxliabilityand inputTaxCredit throughvoucherentries(ref.unit-1)
  - b. Creation of Companyand working with Masters in Tally ERP9 (ref. unit-2)
  - c. VoucherentryalongwithInputtaxandoutputtaxedentries (ref.unit-3)
  - d. Preparationof GSTReturnsforregular dealerandcompositedealerin tally(Ref.unit 4)
  - e. OnlinePaymentof GSTusingTally(ref.unit.5)
  - 2. **ForStudents:** StudentsshalltakeupindividualfieldstudyonEntryofGSTVoucher, Calculation of Input Tax and Output Tax including single rated /multi ratedGST with a selected organizations. Submission of online GST Returns for a selectedbusinessfirm. Each studenth as to submit his/herobservations as a handwritten Field work/Project work Report not exceeding 10 pages in the given format to the teacher.
  - 3. Max marksforFieldwork/Projectwork Report:05.
  - 4. Suggested Format for Fieldwork/Project work Report (not more than 10 pages): Titlepage, student details, contents, objective, step-wise work done, findings, conclusionsandacknowledgements.
  - 5. Unittests(IE).

#### B. SuggestedCo-CurricularActivities

- 1. Trainingofstudentsbya relatedfieldexpert.
- 2. Assignments including technical assignments like Working with Tally forObservationofreal-time entriesfortransaction of accounting withinventory
- 3. Seminars, Conferences, discussions by inviting concerned institutions
- 4. FieldVisit
- 5. Invitedlectures and presentations on related topics.

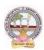

| B.Com       | Semester – V (Skill Enhancement Course- Elective) | Credits:4 |
|-------------|---------------------------------------------------|-----------|
| Course: 20C | ECommerce                                         | Hrs/Wk:5  |

#### **LearningOutcomes:**

Bythe completion of thecourse, thestudents areableto

- 1. Understandthemechanismofecommerce
- 2. Equipspecializationin websitedesigningfor ecommerce
- 3. Enhancetheirskillsinoperationalservicesof ecommerce
- 4. Involveinactivities of e commerce
- 5. Ableto create awareness amongthepubliconecommerceactivities

**Syllabus**Total75hrs(Teaching60,Training10 andothers05includingIE etc)

### **UNIT1:Introduction,NatureandScope**

Introduction- Definition – importance- Nature and scope of e commerce-Advantages and limitations-Types of ecommerce – B2B,B2C,C2B,C2C,B2A,C2A-

Frameworkecommerce UNIT2:-Environmental and Technical support Aspects

TechnicalComponents-Internetanditscomponentstructure-InternetVs Intranet,VsExtranetand their differences-Website design- its structure-designing, developing and deploying thesystem-

#### UNIT3.-SecurityandLegalAspects

Security environment –its preliminaries and precautions-protecting Web server with Firewalls-Importance of Digital Signature –its components – Cyber Law-Relevant Provisions of IT Act2000.

#### **UNIT4.-OperationalServices of eCommerce**

E retailing —features— E Services-Banking, Insurance, Travel, Auctions, Learning, Publication and Entertainment-Payment of utilities (Gas, Current Bill, Petrol Products)— On Line Shopping(Amazon,Flip kart, Snapdeal etc.)

#### **UNIT5.**—**EPaymentSystem**

Types of e payment system- its features-Digital payments (Debit Card/Credit Cards, InternetBanking, Mobile wallets- Digital Apps (unified Payment Services-Phone Pay, Google Pay,BHIMEtc.)UnstructuredSupplementaryServicesData(BankPrepaidCard,Mobilebanking)-

#### **References:**

- 1. Bharat Bhaskar, Electronic Commerce Framework, Technology and Application. McGraw HillEducation
- 2. Bajaj, D. Nag, ECommerce, TataMcGrawHillPublication
- 3. WhitelyDavid, E-Commerce,McGrawHill
- 4. TNChhabra, ECommerce, Dhanapat Rai & Co
- 5. DaveChaffey,E BusinessandECommerceManagement,PearsonPublication
- 6. Dr. Pratikkumar Prajapati, Dr. M. Patel, ECommerce, Redshine Publication
- 7. Web resources suggested by the Teacher concerned and the College Librarian including reading material

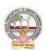

#### Co-Curricular Activities (teacher participation: total 15 hours):

#### A. Mandatory

- **1. ForTeachers:**Training of studentsby theteacher(using actualfieldmaterial)inclassroom and field for a total of not less than 10 hours on the skills of listing out the localinstitutions who are involved in e commerce activities, Identifying the institutions and their experience in operational activities of e commerce, Case studies are to be **a**nalyzed of various problems raised at the time of epayment and operational activities of ecommerce
- **2. ForStudents**:Studentsshallindividually undertake fieldstudy bycontactwebsitedesigners and studying various procedures adopted by the merchants and individuals andtheir experiences. Each studenth astorecord and submithis/herobservations in a handwritten Fieldwork/Project work Report not exceeding 10 pages to teacher in the given format.
- **3.** Max marksforFieldwork/ProjectworkReport:05.
- **4.** Suggested Format for Fieldwork/Project work Report (not more than 10 pages): Titlepage, student details, contents, objective, step-wise work done, findings, conclusions and acknowledgements.
- **5.** Unittests(IE).

#### B. SuggestedCo-CurricularActivities

1Trainingofstudents byarelatedfield expert.

- 2. Assignments (including technical assignments like volume of business operated through ecommerce, CaseStudies of problems raised at the time of ecommerce
  - 3. Seminars, Conferences, discussions by inviting concerned institutions
  - 4. Conductsurveysonprosandconsof ecommerce
  - 5. Invitedlectures and presentations on related topics by field experts.

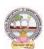

| B.Com       | Semester – V (Skill Enhancement Course- Elective) | Credits:4 |
|-------------|---------------------------------------------------|-----------|
| Course: 21C | EFiling                                           | Hrs/Wk:5  |

#### **LearningOutcomes:**

Bythe completion of thecourse, thestudents areableto

- UnderstandandapplybasicknowledgeofIndian TaxSystem
- Equipspecializationintaxationsystem
- Enhancetheirskillsinpresentingreturns
- Involveinactivities of Charted Accountants for filing returns
- filereturnsofIncomeTaxandGST

**Syllabus:** Total75hrs(Teaching60, Training10, Others05 includingIE etc.)

#### **UNIT1:Introduction,NatureandScope**

Introduction- Definition – importance and scope of returns--Types of Assesses – under IncomeTaxand Goods and ServiceTax-Sources ofincome-

#### UNIT2:-ReturnsfilingunderIncomeTax

TypesofReturns-Modeoffiling-Manual-

ElectronicBureauofInternalRevenueForm(eBIR)Electronic Filing and Electronic and Payment System (eFPS)-for Individuals-ITR1,ITR2,ITR3,ITR4,ForFirms andCompaniesITR5,ITR6,ITR7.

#### UNIT3:-PenaltiesandProsecutionunderIncomeTax

Nonpayment, failure to comply,-Concealment-, Book Audit, Loans-International transactions, TDS

#### **UNIT4:-.ReturnsfilingunderGoodsServiceTax**

GSTR1.GSTR1,GSTR2, GSTR2A,GSTR3B, GSTR4,GSTR5, GSTR6

#### UNIT5.-PenaltiesandProsecution underGST

Differences between fees and penalty-Types of penalties under section 122 to 138

#### **References:**

- 1. VarunPanwar, Jyothi Mahajan Introduction to efiling returns MKM Publishers
- 2. HemachandjainandH.N.TiwariComputerApplicationinBusinessTaxman'sPublication
- 3. SusheelaMadanComputerApplicationinBusinessMKMPublishers
- 4. www.incometaxindiafiling.gov.in

5. <u>www.taxguru.in</u> 6. <u>www.bharatlaws.com</u> 7. www.cbic-gst.gov.in 8. www.taxmann.com

Web resources suggested by the Teacher concerned and the College Librarian including readingmaterial

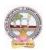

# Co-Curricular Activities (teacher participation: total 15 hours):

#### A. Mandatory

- **1. For Teachers:** Training of students by the teacher (using actual field material) inclassroom and field for not less than 10 hours on the skills of Local tax consultants and the problems raised at the time of e filing, Identifying the assesses and their experience in efiling activities, Analysis of various returns filed through manual and e filing and their difficulties and advantages, Listing out assesses who paid penalties and identify the various reasons
- **2. ForStudents:** Filingoftax returns through the tax experts and concerned websites, Stude nts shall be submitted a project report on filing of returns.
- 3. Max marksforFieldwork/Projectwork Report:05.
- **4.** Suggested Format for Fieldwork/Project work Report (not more than 10 pages):Title page, student details, contents, objective, step-wise work done, findings,conclusions and acknowledgements.
- **5.** Unittests(IE).

### **B.** SuggestedCo-CurricularActivities

- Training of students by a related field expert.
- Assignments (including technical assignments like collection of submitted returnsofvarious organizations, Case Studies of problems raised at the time of submission of returns.
- Seminars, Conferences, discussions by inviting concerned institutions
- VisitstolocalchartedAccountantstoexposethepracticalfilingprocedure
- Invitedlectures and presentations on related to pics by field experts.

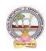

# MODEL QUESTION PAPER (Sem-end. Exam) B.Com DEGREE EXAMINATION SEMESTER -V

**Course: Digital Marketing** 

Time:3Hrs Max. Marks:75

### **SECTION-A (Short Answer Questions)**

#### Answer any FIVE of the following questions

5x5=25 Marks

- **1.** Digital Marketing
- **2.** Components of website
- **3.** Importance of Search engine
- **4.** Social media marketing
- **5.** Evolution of marketing
- **6.** Write about ad creation
- **7.** Blogging
- **8.** Email marketing Platforms

### **SECTION-B (Essay Questions)**

#### Answer any FIVE of the following questions

- 9. Explain differences between traditional online marketing and Digital marketing.
- **10.** What are the objectives of website planning?
- **11.** Write about history and growth of Search Engine Optimization?
- **12.** How to create Blogs, videos, and share in Digital marketing?
- **13.** Write about development and advancements in Email marketing.
- **14.** Explain role of SEO in digital marketing.
- **15.** Write about use of different social media platforms in marketing.
- **16.** Explain the objectives and importance of Email marketing?

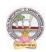

# MODEL QUESTION PAPER (Sem-end. Exam) B.Com DEGREE EXAMINATION SEMESTER -V

**Course: Service Marketing** 

Time: 3Hrs Max. Marks: 75
SECTION-A (Short Answer Questions)

#### a avasticas

# Answer any FIVE of the following questions

5x5=25 Marks

- **1.** Need for service marketing
- **2.** Reasons for the growth of service sector.
- **3.** Concept of customer delight.
- **4.** Conflicts handling in service.
- **5.** Meaning and importance of customer relationship.
- **6.** Define service standards.
- **7.** Importance of service development.
- **8.** Service failure and recovery.

#### **SECTION-B (Essay Questions)**

### Answer any FIVE of the following questions

- **9.** Explain nature and scope and characteristics of service marketing.
- **10.** Briefly explain classifications of service.
- **11.** What are the factors influencing customer expectations of service?
- **12.** What is the role of customer in service delivering?
- **13.** Briefly explain the concept and need for market segmentation.
- **14.** How to managing demand and supply of service?
- **15.** Explain the stages in development of new service.
- **16.** Discuss the service quality measurement and service mapping.

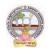

# MODEL QUESTION PAPER (Sem-end. Exam) B.Com DEGREE EXAMINATION SEMESTER -V

**Course: Income Tax Procedure & Practice** 

Time:3Hrs Max. Marks:75

#### **SECTION-A (Short Answer Questions)**

### Answer any FIVE of the following questions

5x5=25 Marks

- **1.** Define company.
- **2.** Tax rates for individuals
- **3.** Set off and carry forward losses
- **4.** Refund of tax
- **5.** PAN
- **6.** Form 26AS Traces
- **7.** Form 16
- **8.** TDS

### **SECTION-B (Essay Questions)**

### Answer any FIVE of the following questions

5x10=50 Marks

- **9.** How to compute total income of company?
- **10.** What is clubbing of income? Explain the provisions laid down in Income Tax Act in regard to clubbing of incomes?
- **11.** What are the provisions laid down in Income Tax Act in regard to advance tax?
- **12.** List out the prescribed forms for filing of returns.
- **13.** What are the provisions laid down in Income Tax act in regard to Tax deducted at sources?
- **14.** The following are particulars of income. Calculate gross total income of the individual

for the assessment year 2022-23

| Rs. 50,000 |
|------------|
| Rs. 40,000 |
| Rs. 35,000 |
| Rs. 30,000 |
| Rs. 30,000 |
| Rs. 16,000 |
| Rs. 55,000 |
| Rs. 41,000 |
|            |

**15.** Ms. Roopa submits the following particulars. Compute tax liability of Ms. Sunitha for the assessment year 2022-23.

#### Incomes:

- a) Computed salary income Rs. 2,00,000
- b) Computed income from property let out Rs. 65,000

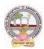

- c) Agricultural income from Bangladesh Rs. 1,00,000
- d) Share of Income from HUF Rs. 1,70,000
- e) Computed income from STCG Rs. 75,000.

# **Expenses:**

- a) Life Insurance premium paid Rs. 28,000 (Sum assured Rs. 25,00,000)
- b) Medical Insurance premium paid Rs. 18,000
- c) Loan repayment towards home loan installment Rs. 20,000
- d) Contribution of Rs. 20,000 to the Swachh Bharat Kosh set up by the central government.
- **16.** Ramesh, Suresh and Mahesh are partners in a firm sharing profits and losses in the ratio of 2:2:1 respectively. The Profit and loss account for the year ended 31st march, 2022 is as follows.

Profit and Loss a/c

| Trontana Boss a/ c        |          |                          |          |
|---------------------------|----------|--------------------------|----------|
| Particulars               | Amount   | Particulars              | Amount   |
|                           | (Rs)     |                          | (Rs)     |
| To Rent of Factory        | 1,76,000 | By Gross Profit B/d      | 4,98,200 |
| To Interest on capital in |          | By Interest on Non-Govt. | 10,000   |
| excess of specified limit |          | Securities               |          |
| Ramesh                    | 1,000    |                          |          |
| Suresh                    | 500      |                          |          |
| Mahesh                    | 500      |                          |          |
| To Salary to Suresh       | 72,000   |                          |          |
| To Commission to Mahesh   | 36,000   |                          |          |
| To Net Profit             | 2,22,200 |                          |          |
|                           | 5,00,200 |                          | 5,00,200 |

Compute the Total Income of the Firm and Taxable Income of the three partners in the firm. Suresh and Mahesh are working partners.

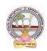

# MODEL QUESTION PAPER (Sem-end. Exam) B.Com DEGREE EXAMINATION SEMESTER -V

**Course: GST Procedure and Practice** 

Time:3Hrs Max. Marks:75

# SECTION-A (Short Answer Questions)

# Answer any FIVE of the following questions

5x5=25 Marks

- **1.** What are the methods of payment of GST?
- **2.** Who is liable to pay GST?
- **3.** How to create GST ledger?
- **4.** Difference between general ledger & GST ledgers.
- **5.** What is mapping of ITC on purchase vouchers?
- **6.** Write purchase & sales voucher entries with single rates GST.
- **7.** Explain about forms of GSTR.
- **8.** What is electronic filing of GST forms?

# **SECTION-B (Essay Questions)**

### Answer any FIVE of the following questions

- **9.** What is ITC and explain about ITC utilization?
- **10.** Briefly explain about Interest/Penalties for late/non-filing of return.
- 11. Explain about Company creation in Tally
- **12.** Explain about stock groups, stock items and unit of measure in Tally
- **13.** Discuss various types of GST vouchers.
- **14.** Explain about Input Tax Credit and Output tax Credit.
- **15.** How to generate GST returns?
- **16.** Explain about Administrative structure of GST officers, Jurisdiction and their powers.

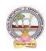

# MODEL QUESTION PAPER (Sem-end. Exam) B.Com DEGREE EXAMINATION SEMESTER -V

**Course: E-Commerce** 

Time:3Hrs Max. Marks:75

# **SECTION-A (Short Answer Questions)**

#### Answer any FIVE of the following questions

5x5=25 Marks

- **1.** Define e-commerce.
- **2.** What is meant by internet?
- **3.** Define security environment.
- **4.** What is meant by E-Retailing?
- **5.** What is meant by E-payment system?
- **6.** Define online shopping.
- **7.** What is meant by cyber law?
- **8.** Define internet banking?

#### **SECTION-B (Essay Questions)**

# Answer any FIVE of the following questions

- **9.** Explain nature, scope and objectives of E-commerce
- **10.** Discuss various types of e-commerce.
- **11.** Describe differentiation between internet Vs intranet Vs Extranet.
- **12.** Explain importance of digital signature and components of cyber law.
- **13.** Discuss in details of E-services.
- **14.** Explain advantages and limitations of E-payment system in India.
- **15.** Describe in details of digital Apps.
- **16.** What are the advantages and limitations of online shopping?

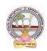

# MODEL QUESTION PAPER (Sem-end. Exam) B.Com DEGREE EXAMINATION SEMESTER -V Course: E-Filing

Time:3Hrs

Max. Marks:75

# **SECTION-A (Short Answer Questions)**

#### Answer any FIVE of the following questions

5x5=25 Marks

- 1. Types of assesses.
- **2.** Types of returns
- 3. Electronic Filing and Payment System (EFPS)
- **4.** TDS
- **5.** GSTR 1
- **6.** Difference between fees and penalty
- 7. ITR 4 SUGAM
- 8. Book Audit

#### **SECTION-B (Essay Questions)**

#### Answer any FIVE of the following questions

- **9.** Explain the scope and importance of Returns.
- **10.** Write about source of income under Income Tax and Goods and Services Tax (GST).
- **11.** Write brief note on any four forms of Income Tax returns for Firms and Companies.
- 12. Write brief notes on any four forms of Income Tax returns for Individuals.
- **13.** Mention different types of TDS returns forms and due date of TDS returns.
- **14.** Is there such a concept as "International Taxation" in the real world and what actually is "Tax Planning?
- **15.** How many types of returns filing under Goods and Services Tax (GST)?
- **16.** How many types of penalties under Section 122 to 138?